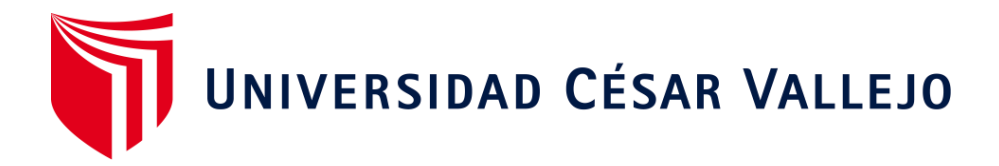

# **FACULTAD DE INGENIERÍA Y ARQUITECTURA ESCUELA PROFESIONAL DE INGENIERÍA CIVIL**

"Diseño de la carretera Choros - La Sacilia, distrito de Toribio Casanova - Cutervo, Cajamarca"

# **TESIS PARA OBTENER EL TÍTULO PROFESIONAL DE:**

Ingeniero Civil

# **AUTORES:**

Bustamante Castro, Lenin Gerardo (ORCID[: 0000-0003-0222-9653](https://orcid.org/0000-0003-0222-9653))

Vásquez Peltroche, Wilder Glicerio (ORCID[: 0000-0003-0829-0324](https://orcid.org/0000-0003-0829-0324))

# **ASESOR:**

Mgtr. Ramirez Muñoz, Carlos Javier (ORCID[: 0000-0003-1091-524X](https://orcid.org/0000-0003-1091-524X))

# **LÍNEA DE INVESTIGACIÓN:**

Diseño de infraestructura vial

# **CHICLAYO – PERÚ**

**2020**

### <span id="page-1-0"></span>**Dedicatoria**

Desde que nací he sentido el gran esfuerzo que mis padres han hecho para lograr que sus hijos sean profesionales, esta dedicatoria va para Eladio y Nila que han forjado en mí el deseo de estudiar siempre.

### *Lenin Gerardo*

"Dedico esta tesis a Dios, a mis padres quienes me dieron vida ejemplo de rectitud, honestidad quienes son las personas más importantes y a quien me debo, por su cariño, dedicación, comprensión y consejos, a mi esposa e hijos, que es el principal cimiento para la construcción de mi vida profesional. Gracias por toda su ayuda los Amo."

### *Wilder Glicerio*

### <span id="page-2-0"></span>**Agradecimiento**

Queremos agradecer a la Universidad Cesar Vallejo, a todos los docentes maestros ya que ellos nos encaminaron por el sendero del estudio y la investigación, también agradecemos a nuestros padres y hermanos porque ellos estuvieron siempre con nosotros. Y agradezco a Dios por darnos buena salud.

También agradezco a todos los compañeros de aula por pasarla bien en este corto tiempo en donde compartimos muchas anécdotas y vivencias.

### *Lenin Gerardo y Wilder Glicerio*

# Índice de contenidos

<span id="page-3-1"></span><span id="page-3-0"></span>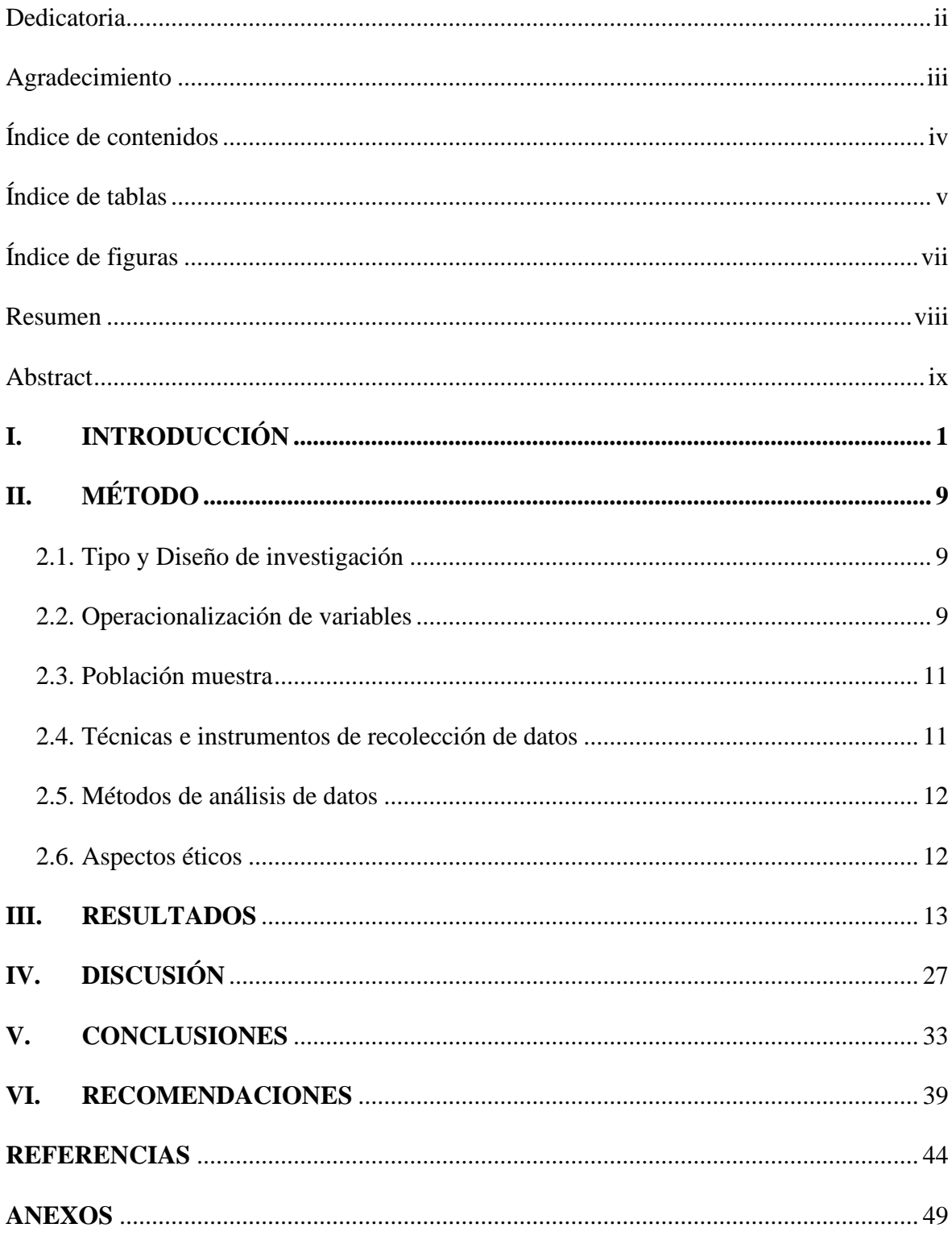

# **Índice de tablas**

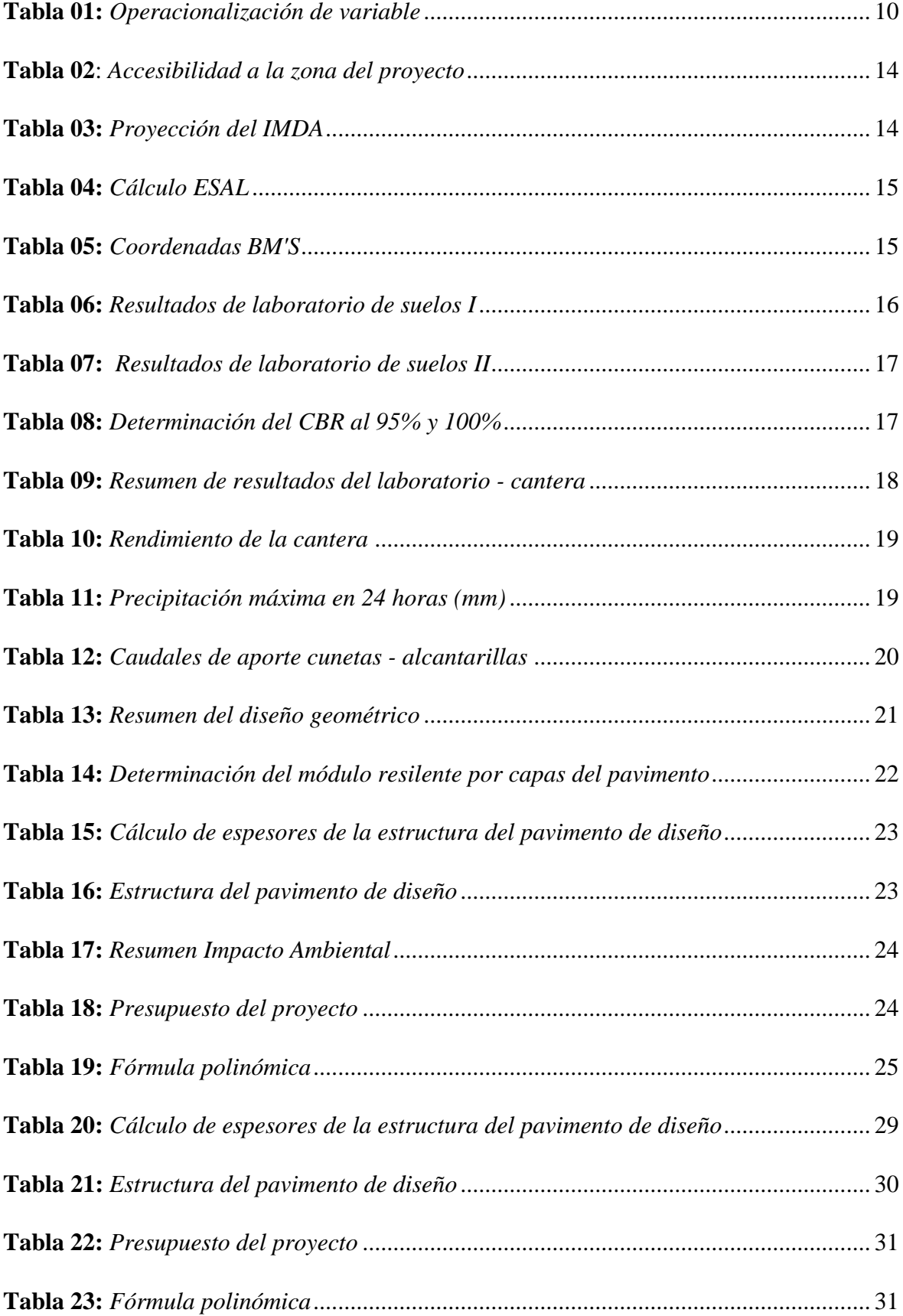

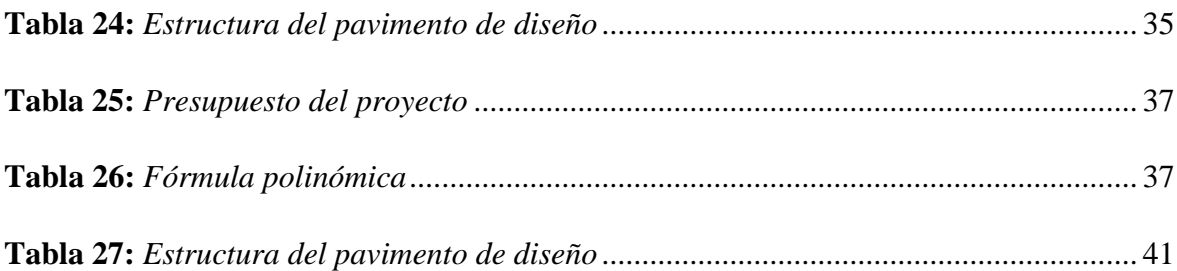

# **Índice de figuras**

<span id="page-6-0"></span>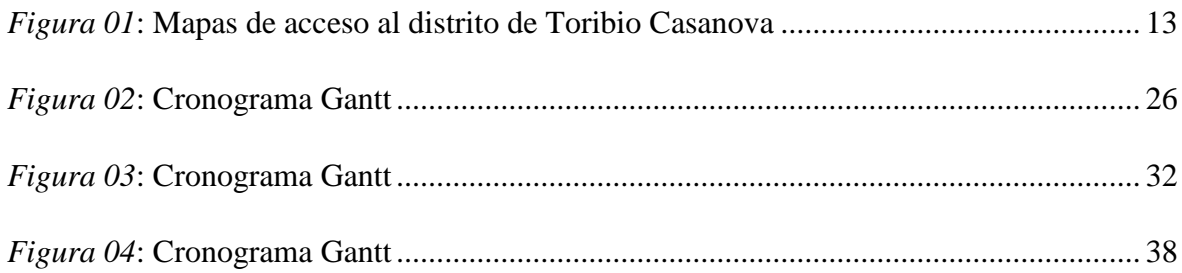

### **Resumen**

<span id="page-7-0"></span>El presente trabajo de investigación (tesis) ha tenido como principal finalidad aportar al mejoramiento del servicio de transitabilidad de la carretera Choros – La Sacilia de la región de Cajamarca mediante el diseño de la infraestructura vial y todos sus componentes propios de un expediente técnico.

Para cumplir con el objetivo, ha sido necesario establecer objetivos específicos tales como: estudios preliminares, estudios de ingeniería básica, el diseño propio de la carretera, los aspectos socio-ambientales y los costos que implicarán ejecutar el proyecto.

Se cumplió con todos los objetivos planteados, llegando a clasificarse la vía como una carretera de tercera clase, teniendo una calzada de 6 m, bermas de 0.50 m, cunetas triangulares adyacentes a la calzada de 0.90 m x 0.40 m, alcantarillas de paso de 1.00 m x 1.00 m, alcantarillas de alivio TMC de 36", con una estructura de pavimento de 5 cm de carpeta asfáltica y base de 20 cm, llegando a costar en total S/ 13'332,398.05 (Trece millones trescientos treinta y dos mil trescientos noventa y ocho con 05/100).

**Palabras claves:** carretera, calzada, alcantarillas.

### **Abstract**

<span id="page-8-0"></span>The main purpose of this research work (thesis) has been to contribute to the improvement of the passability service of the Choros - La Sacilia highway in the Cajamarca region through the design of road infrastructure and all its own components of a technical file.

To fulfill the objective, it has been necessary to establish specific objectives such as: preliminary studies, basic engineering studies, the own design of the road, the socioenvironmental aspects and the costs that will be involved in executing the project.

All the objectives set were met, and the road was classified as a third-class road, having a 6 m road, 0.50 m berms, triangular ditches adjacent to the 0.90 mx 0.40 m road, 1.00 mx culverts 1.00 m, 36" TMC relief culverts, with a pavement structure of 5 cm asphalt binder and a base of 20 cm, reaching a total cost of  $S / 13'332,398.05$  (Thirteen million three hundred thirty-two thousand three hundred and ninety-eight with 05/100).

**Keywords:** road, roadway, culverts.

### <span id="page-9-0"></span>**I. INTRODUCCIÓN**

#### **Realidad problemática**

Nuestro país está en constante progreso en todo aspecto, por mencionar algunos: educación, economía, salud, entre otros, hoy en día algunos se ven reflejados más que otros. Los proyectos de infraestructura son vitales en el crecimiento económico de nuestro país, es aquí donde nos enfocamos, específicamente en la infraestructura vial que corresponde a tipo de carreteras (caso de nuestro proyecto) y pavimentaciones urbanas.

Cuando hablamos de la diferencia entre la oferta y la demanda actual, nos referimos a brechas. En nuestro país, las brechas de infraestructura vial aún son muy grandes y qué mejor manera que contribuir a la disminución de las mismas aportando con un proyecto social que servirá de base para la futura ejecución del tramo proyectado.

Los pobladores de los sectores Choros y La Sacilia tienen la necesidad de contar con una infraestructura vial adecuada para satisfacer sus necesidades diarias, como la movilidad diaria, el transporte de sus productos, la comunicación de los sectores con el distrito y/o provincia, mejorar la calidad de vida poblacional, turismo, entre otros.

Actualmente la carretera se encuentra a nivel de trocha carrozable y la transitabilidad se dificulta en temporada de lluvias y cuando no, el levantamiento de partículas de polvo propio del tránsito de los vehículos perjudica la salud de los pobladores de la zona.

#### **A nivel internacional**

En primera instancia tenemos a Mendoza, Gutiérrez y Contreras (2011) que en su trabajo de investigación titulada "Eficacia de las normas de seguridad vial en distintos países de Latinoamérica" donde fue publicado por el Instituto Mexicano del Transporte dónde realizaron una comparación entre las escalas utilizadas en los diferentes países evaluados concerniente a la seguridad vial y su repercusión económica, llegando a una conclusión básica, que consiste en recopilar y realizar los estudios en base a las acciones tomadas en los proyectos con resultados más eficaces y eficientes para plantear escalas de mejoramiento, además también recomiendan considerar el uso de la tecnología para facilitar los estudios y la aplicación de las propuestas. (p.45)

De igual manera, (Taddia, et. al., 2013) en su aporte titulado "Investigación y parámetros de estudio de seguridad vial, cuya principal finalidad es generar nuevos conocimientos académicos en el campo de seguridad vial donde recalca que la necesidad de un nuevo proyecto de infraestructura vial surge como producto del crecimiento económico, poblacional y tecnológico, pero que siempre se debe tener en cuenta la seguridad tanto de los usuarios, como de los pobladores de la zona. (p. 9)

Por último, tenemos a (Saavedra, et. al., 2010) en su investigación "Solución e innovación tecnológica para mejorar las vías de volumen de tránsito bajo" en conjunto con la Escuela de Ingeniería de Colombia, donde sugieren procedimientos para aplicar a las carreteras a nivel de trocha carrozable que están categorizadas con un volumen de tránsito de menos de 400 vehículos al día. Cabe resaltar que en la mayoría de los países sudamericanos las vías se clasifican en base al conteo promedio de vehículos realizado por un período determinado en una estación determinada. (p. 9)

### **A nivel nacional**

A nivel nacional tenemos diversos autores que han trabajado proyectos similares en todo el Perú, por mencionar algunos tenemos:

En primera instancia se tiene a Álvarez (2016) quién en su trabajo de investigación realizó el diseño de la estructura del pavimento flexible de la trocha carrozable de Baños del Inca, provincia de Otuzco, región de Cajamarca haciendo uso del método AASHTO 93, donde además identificó los agentes patológicos más frecuentes en este tipo de carpeta, como el agrietamiento por fatiga, hundimientos, fatiga, fisuras, entre otros, todos estos provocados por el mal conteo vehicular (IMDA). (p. 93)

Asimismo, se tiene a Damián y Avalos (2015) quienes en su tesis de grado nos indican que el pavimento flexible es determinante en la transitabilidad vehicular, puesto que un pavimento en mal estado interrumpe el libre tránsito. Además, como aporte a la comunidad mencionan la importancia de tener en cuenta la viabilidad del proyecto, sus costos que generaría la ejecución y cómo repercute en beneficio de la población de la avenida 12 de noviembre del Centro Poblado Alto Trujillo, distrito el Porvenir, provincia de Trujillo, región de La Libertad. (p. 18)

Por último, tenemos a Cobeñas (2012) de igual manera en su tesis de grado dónde se enfoca en los "Métodos de limitación de tránsito de vehículos" dónde se puede recalcar que en toda carretera existen puntos ciegos donde se originan los accidentes de tránsito lo cual el autor busca dar solución que asegure la seguridad necesaria en todo el tramo de la carretera tanto para los vehículos como para sus ocupantes. (p. 93)

### **A nivel local**

El proyecto se centra en la región Cajamarca, por ende, se ha buscado trabajos de investigación centrados en la región, como primer antecedente tenemos a Rabanal (2014) en su tesis titulada "Análisis del estado de conservación del pavimento flexible de la Vía de Evitamiento Norte, utilizando el método del índice de condición del pavimento. Cajamarca – 2014" donde tiene como objetivo principal realizar el análisis del estado de conservación del pavimento de la vía utilizando el método índice de condición del pavimento donde concluyó que el estado actual del pavimento es regular.

De igual manera se tiene a Sánchez y Zamora (2019) quienes en su tesis de grado titulada "Diseño de la carretera Mamaruribamba Bajo – Las Palmas de Tinyayoc - Rambrán, distrito y provincia de Cutervo, Cajamarca, 2016" se han centrado en hacer el diseño de la carretera a nivel de expediente técnico como en nuestro caso.

También se tiene a los autores Delgado, Livadaque y Martínez (2015) en su tesis de grado titulada "Estudio definitivo de la carretera Puente Techin – Huancas – Moshoqueque – Molino – El Tomate – El Limón, distrito Querocotillo, provincia de Cutervo, departamento Cajamarca" y al igual que el anterior autor, en este trabajo de investigación se mantiene la misma estructura, la cual también servirá de guía a la presente investigación.

Por último, tenemos a Troncoso y Velarde (2015) quienes de la misma manera realizaron su proyecto orientado al Diseño del pavimento asfáltico de la carretera Mollebaya – Pocsi Km 1+000 a 4+000 donde se tiene a una carretera de tercera clase según su IMDA.

### **Teorías relacionadas al tema**

### **Diseño de la carretera choros - La Sacilia**

### **Estudio preliminar**

#### **Diagnóstico situacional**

Como primera acción previo a los estudios de todo proyecto, es necesario realizar el reconocimiento de campo de todo el tramo donde se plantea proyectar la carretera, conocer los servicios con los que cuenta la población aledaña a la carretera, su actividad económica, entre otros aspectos de conocimiento general.

#### **Ingeniería básica**

### **Estudio de tráfico**

El Ministerio de Transportes y Comunicaciones (MTC, 2018, p. 283) en su Manual de Diseño Geométrico DG-2018 establece al estudio de tráfico como parte fundamental para determinar la cantidad de vehículos que atraviesan actualmente por la carretera y proyectarse a un período determinado en el cuál se basa el diseño según la clasificación a la que corresponda.

### **Topografía**

El MTC en su DG-2018 lo define como un conjunto de trabajos realizados de manera directa e indirecta, debidamente referenciados a la Red Geodésica Nacional en el Sistema WGS 84 en base al Sistema de Coordenadas Universal (UTM). (MTC, 2018, p. 283)

#### **Estudio de suelos y canteras**

En el DG-2018 menciona que este tipo de estudio comprende en primera instancia trabajos en campo (extracción de calicatas) y por último los trabajos en laboratorio y gabinete (realización de ensayos según las normativas vigentes). (MTC, 2018, p. 283)

### **Estudio hidrológico e hidráulico**

El MTC establece el Manual de Hidrología, Hidráulica y Drenaje como un reglamento que contiene las normas, guías y procedimientos para el diseño de las obras de drenaje superficial y subterránea de la infraestructura vial. (MTC, 2014, p. 2)

#### **Diseño**

### **Diseño geométrico**

El diseño geométrico de la carretera se realizará en base a la DG-2018 que es la normativa que establece los parámetros mínimos para el diseño de esta. Se tienen en cuenta criterios de clasificación de la vía según orografía, demanda, velocidad de diseño, pendientes, bombeo, peralte, entre otros. (MTC, 2018, p. 285)

### **Diseño de Pavimento**

De acuerdo con el Manual de Carreteras: Suelos, Geología, Geotecnia y Pavimentos, lo establece como el procedimiento donde se define los espesores en el cual la carpeta de rodadura de la carretera tendrá la óptima operacionalidad del vehículo. (MTC, 2014, p. 128).

#### **Diseño de drenaje y obras de arte**

De acuerdo con la DG-2018 este diseño comprenderá el análisis de los datos pluviométricos con el cual se calculará el caudal de drenaje pluvial para el diseño de las estructuras tales como cunetas, badenes, alcantarillas, pontones, puentes, etc. Según corresponda, comúnmente denominadas como obras de arte. (MTC, 2018, p. 286).

#### **Aspectos ambientales**

#### **Impacto Ambiental**

Como parte de todo proyecto de infraestructura es necesario evaluar los impactos ambientales que generará la ejecución de este, rescatar los impactos positivos y establecer un plan de mitigación para los impactos negativos identificados (mediante matrices). (MTC, 2018, p. 11)

### **Costos y presupuestos**

# **Metrados**

Los metrados de un proyecto son la cuantificación de las actividades que se van a realizar en unidades específicas. Según Reátegui (2017) es el conjunto de datos ordenados obtenidos a partir de los planos del proyecto. (p. 41)

# **Presupuesto**

CAPECO (2014) define el término presupuesto como el monto monetario total que costaría ejecutar el proyecto en el plazo establecido, este monto se ve compuesto por la cantidad de unidades que se requieren y el valor en su momento cotizado. (p. 2)

# **Cronograma de obra**

El cronograma de obra Gantt, que es el más conocido y utilizado, es la representación gráfica en tiempo real de las actividades que se van a ejecutar, organiza de manera secuencial las actividades, pudiendo determinar la holgura y la ruta crítica. Además de ello se puede precisar la cantidad de cuadrillas y turnos diarios. (Merino, 2014, p. 54)

# Formulación del problema

¿De qué manera se puede mejorar el Diseño de la carretera Choros-La Sacilia, del distrito Toribio Casanova – provincia Cutervo – Cajamarca, ¿en el año 2020?

# **Justificación del estudio**

# **Justificación técnica**

El proyecto está diseñado en base a las normativas técnicas vigentes, como por ejemplo el Manual de Carreteras DG-2018, el Manual de Suelos y Pavimentos, el Manual de Hidrología e Hidráulica, el Manual de Seguridad Vial, el Manual de Seguridad Vial y las Especificaciones Técnicas Generales para la Construcción.

### **Justificación social**

Con la ejecución de este proyecto se busca reducir la brecha de infraestructura vial que existe en nuestro país, permitiendo además la comunicación entre los sectores y el distrito o provincia, así como también la reducción del levantamiento de partículas de polvo nocivas para la salud y por último mejorar la calidad de vida de los pobladores de la zona.

## **Justificación económica**

Con la implementación de la carretera se reducirá el tiempo de transporte y el costo de mantenimiento de los vehículos que transitan por dicha zona, beneficia al desarrollo económico de la zona puesto que, por tener actividad agrícola, necesitan transportar sus productos.

### **Hipótesis**

Si mejoramos el diseño de la carretera Choros- La Sacilia, del distrito Toribio Casanova – provincia Cutervo – Cajamarca, entonces mejoramos la calidad de vida de los pobladores de la zona.

### **Objetivo**

### **Objetivo general**

- Mejorar el Diseño de la carretera Choros-La Sacilia, del distrito Toribio Casanova – provincia Cutervo – Cajamarca.

### **Objetivos específicos**

- Elaborar los estudios preliminares de la vía carrozable Choros La Sacilia, distrito de Toribio Casanova, Cutervo - Cajamarca.
- Desarrollar los estudios de ingeniería básica de la vía carrozable Choros La Sacilia, distrito de Toribio Casanova, Cutervo - Cajamarca.
- Diseñar la vía carrozable Choros La Sacilia, distrito de Toribio Casanova, Cutervo - Cajamarca.
- Evaluar los aspectos socio ambiental de la vía carrozable Choros La Sacilia, distrito de Toribio Casanova, Cutervo - Cajamarca.
- Determinar los costos y presupuestos de la vía carrozable Choros La Sacilia, distrito de Toribio Casanova, Cutervo – Cajamarca.

# <span id="page-17-0"></span>**II. MÉTODO**

### <span id="page-17-1"></span>**2.1. Tipo y Diseño de investigación**

El presente trabajo de investigación tiene un enfoque, es de tipo cuantitativa, en base a (Monje, 2011, p.100) y dentro de ella, pertenece a la categoría de investigación no experimental o descriptiva según (Arias, 2006, p.35) porque la investigación se ha planteado con el propósito de interpretar lo que es. Además, es de carácter longitudinal pues se recolectan datos en más de 2 ocasiones según (Hernández, Fernández y Baptista, 2010, p.179).

Diseño:

M — — — — O ... Pd

Dónde:

M= Muestra

O= Información a recoger mediante la observación.

Pd= Propuesta de mejoramiento del Diseño de la Carretera.

# <span id="page-17-2"></span>**2.2. Operacionalización de variables**

<span id="page-18-0"></span>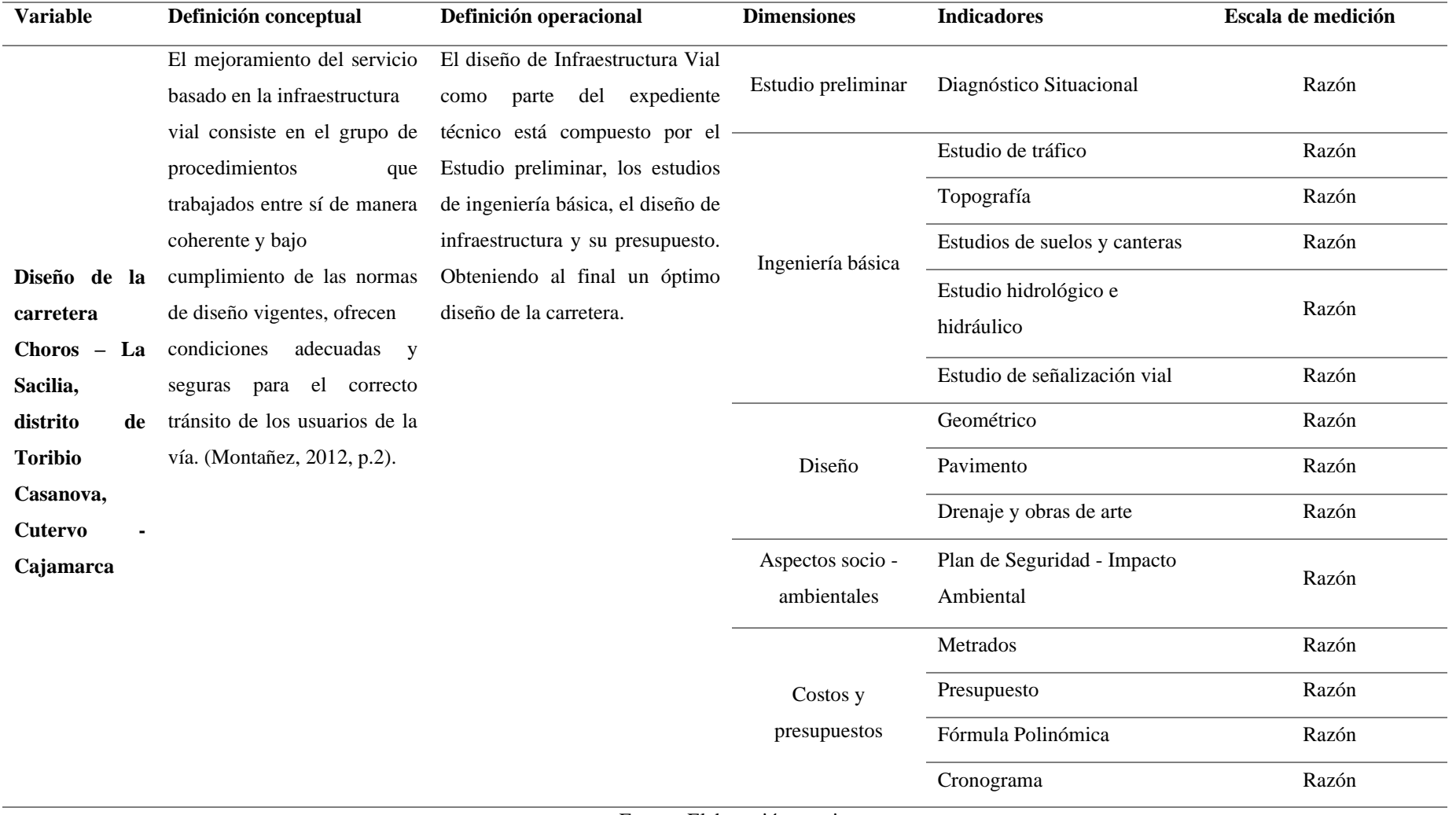

# **Tabla 01:** *Operacionalización de variable*

### <span id="page-19-0"></span>**2.3. Población muestra**

**Población:** Todas las infraestructuras viales existentes en el distrito de Toribio Casanova.

**Muestra:** El proyecto proyectado entre los sectores Choros – La Sacilia.

# <span id="page-19-1"></span>**2.4. Técnicas e instrumentos de recolección de datos**

**Campo:** Se utilizará la técnica de campo, que consiste en emplear: recopilar toda la información de campo: topografía, muestras de suelo, medición de caudales, entre otros.

**Gabinete:** Se utilizará la técnica de gabinete, una vez concluida la etapa de campo, consiste en recopilar información que sirva de base al presente proyecto y de procesar los datos obtenidos previamente en campo.

**Laboratorio:** Se utilizará el laboratorio de la universidad para la obtención de resultados de:

- Granulometría
- Contenido de humedad
- Límite líquido
- Límite plástico
- Contenido de sales solubles
- Valor relativo de soporte CBR (Incluye Proctor)

### **Instrumentos:**

En campo se hará uso de instrumentos estandarizados y altamente calibrados como: GPS, teodolito y prismas. Además, en el laboratorio se hará uso de las Fichas Técnicas, según las normativas vigentes.

### <span id="page-20-0"></span>**2.5. Métodos de análisis de datos**

Los análisis de datos se han hecho en paralelo con los trabajos de los autores resaltados en los trabajos previos, además de libros de consulta propios de la materia y haciendo uso de herramientas virtuales tales como:

- Microsoft Office (Excel, Word, Power Point, Project)
- Google Earth Pro Maps
- Autodesk (Autocad, Civil 3D)
- Costos y Presupuestos con S10

### <span id="page-20-1"></span>**2.6. Aspectos éticos**

En el presente trabajo de investigación, los autores han tenido en cuenta la autoría de los diversos autores a los cuales se ha consultado, respetando las normas de citado para así evitar restar autenticidad al trabajo.

# <span id="page-21-0"></span>**III. RESULTADOS**

# **Estudio preliminar**

# **Diagnóstico Situacional**

# **Ubicación geográfica**

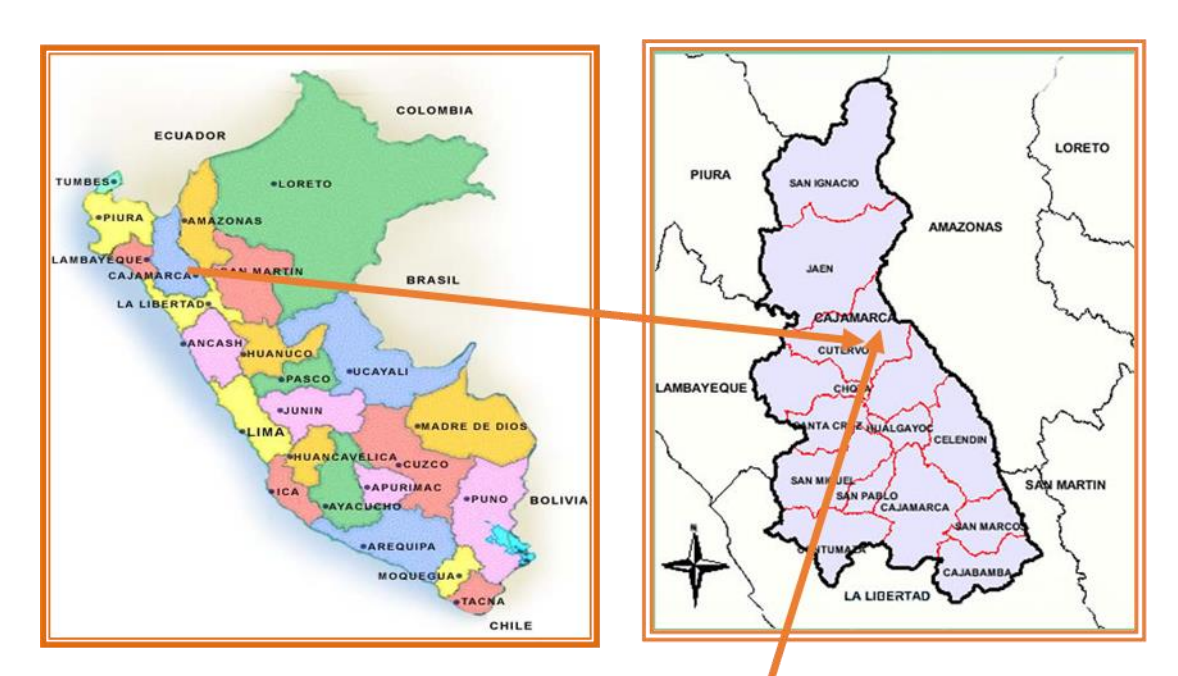

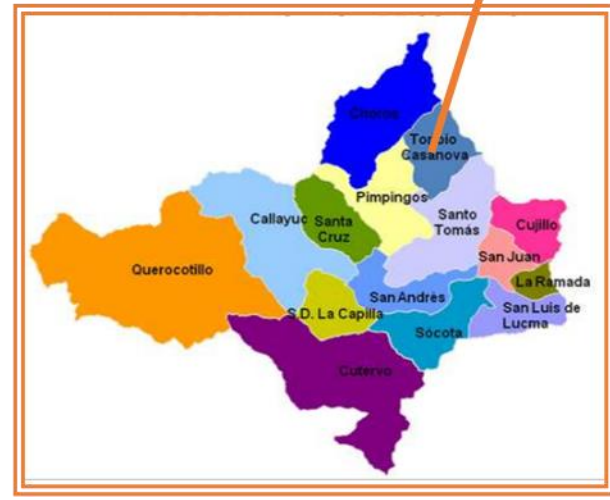

<span id="page-21-1"></span>*Figura 01:* Mapas de acceso al distrito de Toribio Casanova

### **Accesibilidad**

Actualmente la carretera se encuentra a nivel de trocha carrozable y la transitabilidad se dificulta en temporada de lluvias y cuando no, el levantamiento de partículas de polvo propio del tránsito de los vehículos perjudica la salud de los pobladores de la zona.

<span id="page-22-0"></span>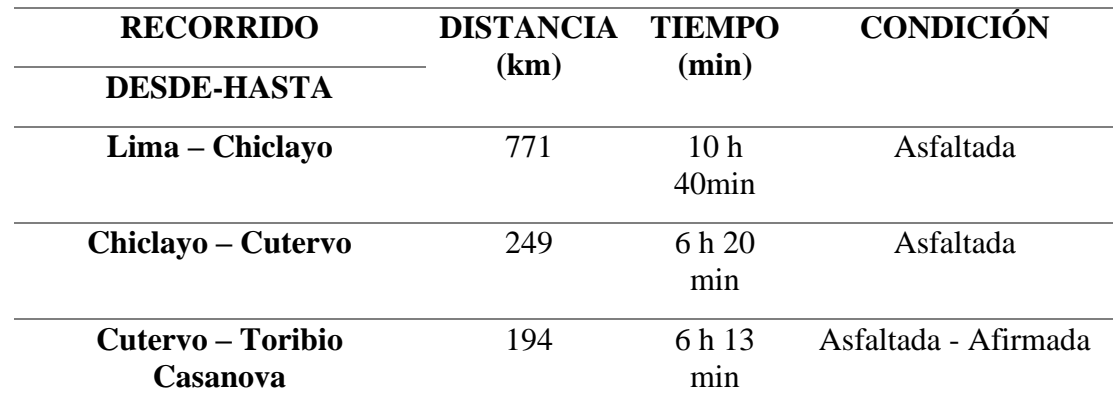

# **Tabla 02***: Accesibilidad a la zona del proyecto*

Fuente: Google Earth

### **Ingeniería básica**

### **Estudio de tráfico**

<span id="page-22-1"></span>La demanda actual de vehículos que transitan por la vía es de 183 veh/día, en base a las proyecciones realizadas para un período de 20 años se tiene un total de 374 veh/día, así como se tiene en el siguiente cuadro:

|                      | Proyección por vehículo a 20 años |                     |  |  |  |  |
|----------------------|-----------------------------------|---------------------|--|--|--|--|
|                      | $2020 - 2039$                     |                     |  |  |  |  |
| Tipo de vehículo     | <b>IMDA 2020</b>                  | <b>IMDA</b><br>2039 |  |  |  |  |
| <b>AUTO</b>          | 63                                | 133                 |  |  |  |  |
| <b>STATION WAGON</b> | 28                                | 59                  |  |  |  |  |
| <b>PICK UP</b>       | 25                                | 53                  |  |  |  |  |
| <b>RURAL COMBI</b>   | 46                                | 97                  |  |  |  |  |
| <b>CAMION 2E</b>     | 21                                | 33                  |  |  |  |  |
| <b>IMD (VEH/DÍA)</b> | 183                               | 374                 |  |  |  |  |

**Tabla 03:** *Proyección del IMDA*

De igual manera, dentro del estudio de tráfico determinamos la cantidad de Ejes Equivalentes ESAL para diseño del pavimento, obteniéndose un total de 7.93+E05 como se puede notar:

<span id="page-23-0"></span>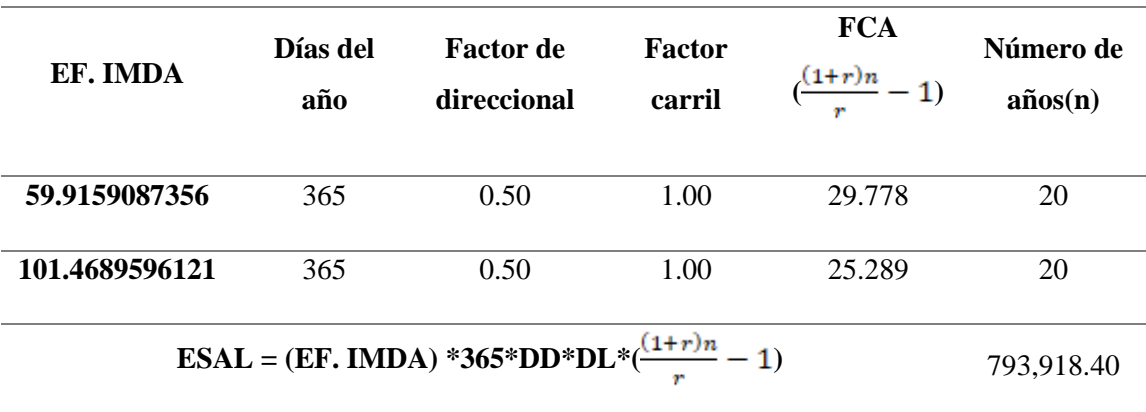

### **Tabla 04:** *Cálculo ESAL*

Fuente: Elaboración propia

### **Topografía**

La superficie del terreno es accidentada – escarpada de acuerdo a la DG – 2018, de pendientes longitudinales mayor al 6% y pendientes transversales mayor 51 % a lo largo de la vía. El proyecto oscila entre las cotas 487.420 m.s.n.m y 1439.547 m.s.n.m y la representación gráfica de las curvas de nivel fue cada 2.5 m las curvas mayores y cada 0.5 m las curvas menores.

<span id="page-23-1"></span>Se establecieron un total de 27 puntos de control vertical (BM's) a lo largo del proyecto:

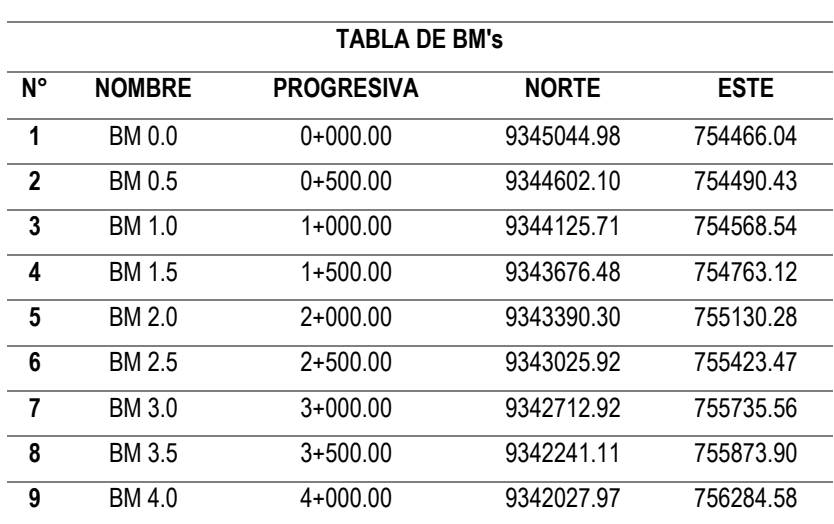

**Tabla 05:** *Coordenadas BM'S*

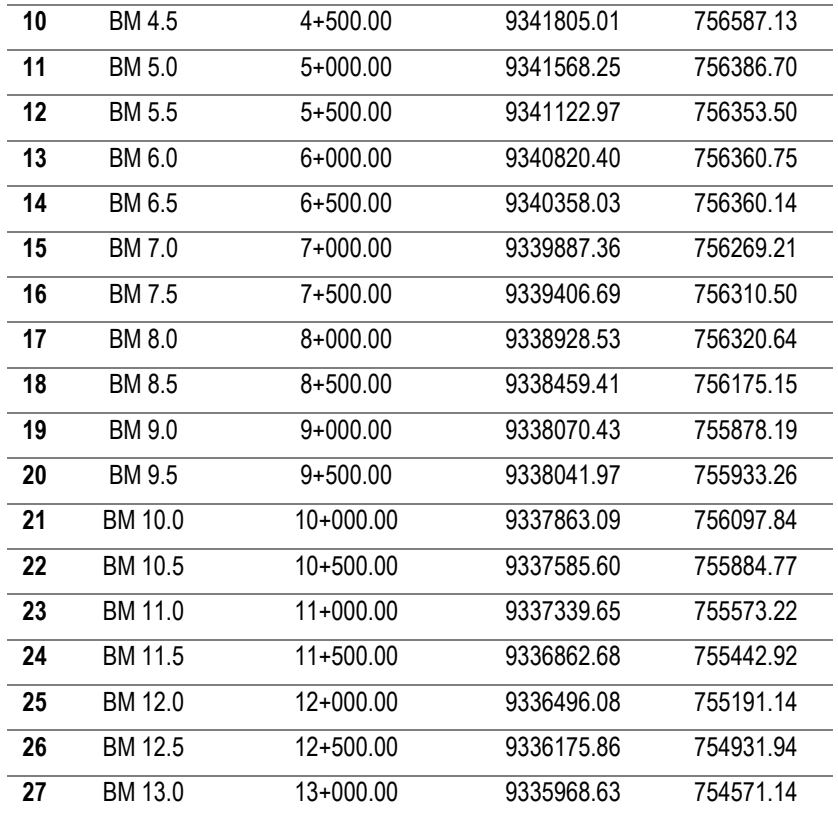

# **Estudio de suelos y canteras**

Una vez extraídas las muestras de suelo del proyecto, corresponde realizar los ensayos de granulometría, límites de Atterberg:

<span id="page-24-0"></span>

| <b>PUNTO DE</b>                 | $C-$<br>01     | $C-02$  | $C-03$         | $C-04$  | $C-0.5$   | $C-06$         | $C-07$  | $C-08$    | $C-09$         | $C-10$      | $C-11$    | $C-12$         | $C-13$         | $C-14$    |
|---------------------------------|----------------|---------|----------------|---------|-----------|----------------|---------|-----------|----------------|-------------|-----------|----------------|----------------|-----------|
| <b>INVESTIGA</b>                |                |         |                |         |           |                |         |           |                |             |           |                |                |           |
| <b>CIÓN</b>                     | $E-$           | $E-01$  | $E-01$         | $E-01$  | $E-01$    | $E-01$         | $E-01$  | $E-01$    | $E-01$         | $E-01$      | $E-01$    | $E-01$         | $E-01$         | $E-01$    |
|                                 | 01             |         |                |         |           |                |         |           |                |             |           |                |                |           |
| Progresiva                      | $0+$           | $0+500$ | $1+000$        | $1+500$ | $2 + 000$ | $2 + 500$      | $3+000$ | $3 + 500$ | $4+000$        | $4 + 500$   | $5 + 000$ | $5 + 500$      | $6 + 000$      | $6 + 500$ |
| (Km)                            | 00             |         |                |         |           |                |         |           |                |             |           |                |                |           |
|                                 | $\mathbf{0}$   |         |                |         |           |                |         |           |                |             |           |                |                |           |
| Profundidad                     | 1.5            | 1.50    | 1.50           | 1.50    | 1.50      | 1.50           | 1.50    | 1.50      | 1.50           | 1.50        | 1.50      | 1.50           | 1.50           | 0.45      |
| (m)                             | $\mathbf{0}$   |         |                |         |           |                |         |           |                |             |           |                |                |           |
| Limite liquido                  | 32.            | 33.11   | 37.24          | 34.41   | 28.8      | 34.28          | 35.37   | 33.25     | 35.83          | 34.14       | 35.8      | 33.61          | 33.82          | 34.12     |
| $LL$ $\left(\frac{9}{6}\right)$ | 04             |         |                |         |           |                |         |           |                |             |           |                |                |           |
| Limite                          | 25.            | 26.27   | 25.00          | 21.22   | 24.92     | 22.45          | 23.37   | 21.04     | 18.04          | 21.21       | 23.04     | 17.31          | 21.84          | 22.47     |
| Plástico LP                     | 35             |         |                |         |           |                |         |           |                |             |           |                |                |           |
| (%)                             |                |         |                |         |           |                |         |           |                |             |           |                |                |           |
| Índice Plástico                 | 6.6            | 6.84    | 12.21          | 13.19   | 3.88      | 11.83          | 12.00   | 12.21     | 17.79          | 12.93       | 12.76     | 16.30          | 11.98          | 11.65     |
| IP $(\% )$                      | 9              |         |                |         |           |                |         |           |                |             |           |                |                |           |
| % Grava                         | 57.            | 60.98   | 46.8           | 22.88   | 30.65     | 48.2           | 48.45   | 48.48     | 56.87          | 52.55       | 52.15     | 49.87          | 52.17          | 53.45     |
|                                 | 85             |         |                |         |           |                |         |           |                |             |           |                |                |           |
| % Arena                         | 29.            | 24.85   | 30.19          | 76.01   | 31.87     | 29.69          | 27.27   | 28.59     | 26.49          | 26.36       | 25.51     | 28.11          | 27.58          | 25.82     |
|                                 | 04             |         |                |         |           |                |         |           |                |             |           |                |                |           |
| % Finos                         | 13.            | 14.47   | 23.01          | 41.11   | 37.48     | 22.11          | 24.28   | 22.93     | 19.64          | 21.09       | 22.34     | 22.02          | 20.25          | 20.73     |
|                                 | 11             |         |                |         |           |                |         |           |                |             |           |                |                |           |
| Contenido de                    | 10.            | 9.75    | 13.59          | 14.60   | 9.90      | 12.6           | 12.87   | 13.05     | 18.32          | 13.45       | 13.1      | 17.65          | 12.59          | 12.31     |
| humedad $(%$                    | 22             |         |                |         |           |                |         |           |                |             |           |                |                |           |
|                                 | G              | GM-     | G <sub>C</sub> | SC      | SM        | G <sub>C</sub> | GC      | GC        | G <sub>C</sub> | $_{\rm GC}$ | GC        | G <sub>C</sub> | G <sub>C</sub> | GC        |
|                                 | $M -$          | GC      |                |         |           |                |         |           |                |             |           |                |                |           |
| <b>SUCS</b>                     | G              |         |                |         |           |                |         |           |                |             |           |                |                |           |
|                                 | $\overline{C}$ |         |                |         |           |                |         |           |                |             |           |                |                |           |

**Tabla 06:** Resultados de laboratorio de suelos I

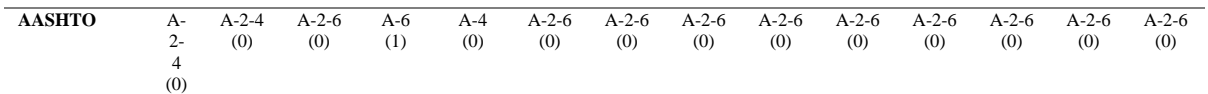

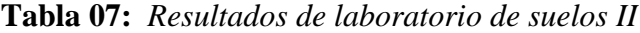

<span id="page-25-0"></span>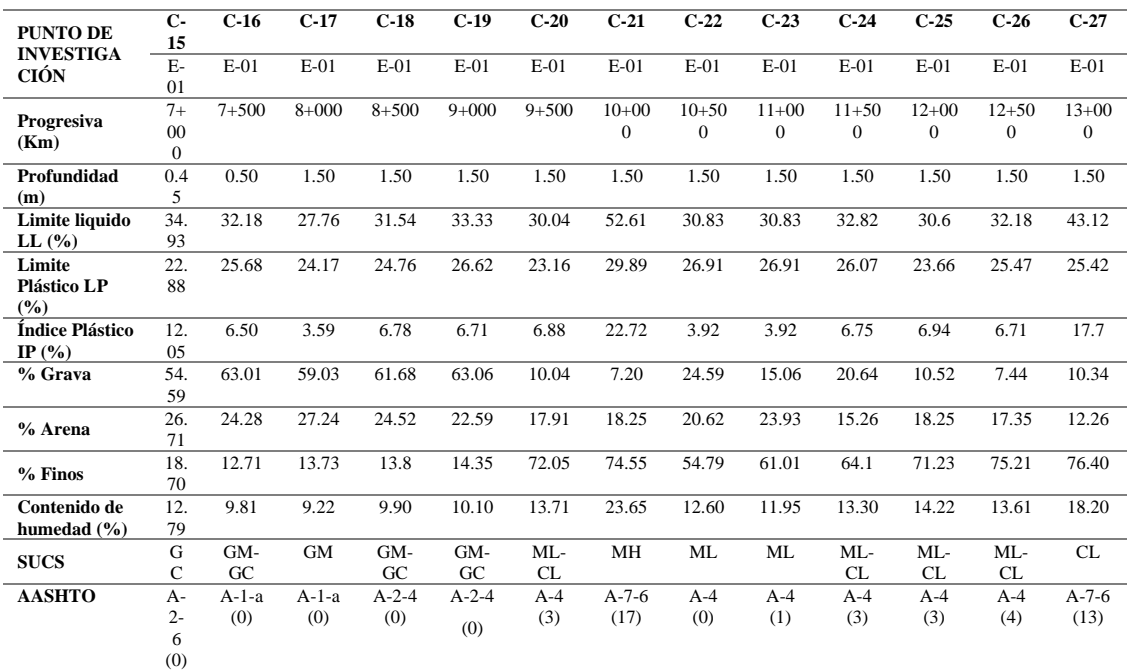

Fuente: Elaboración propia

<span id="page-25-1"></span>De igual manera el ensayo de Proctor modificado y CBR:

# **Tabla 08:** *Determinación del CBR al 95% y 100%*

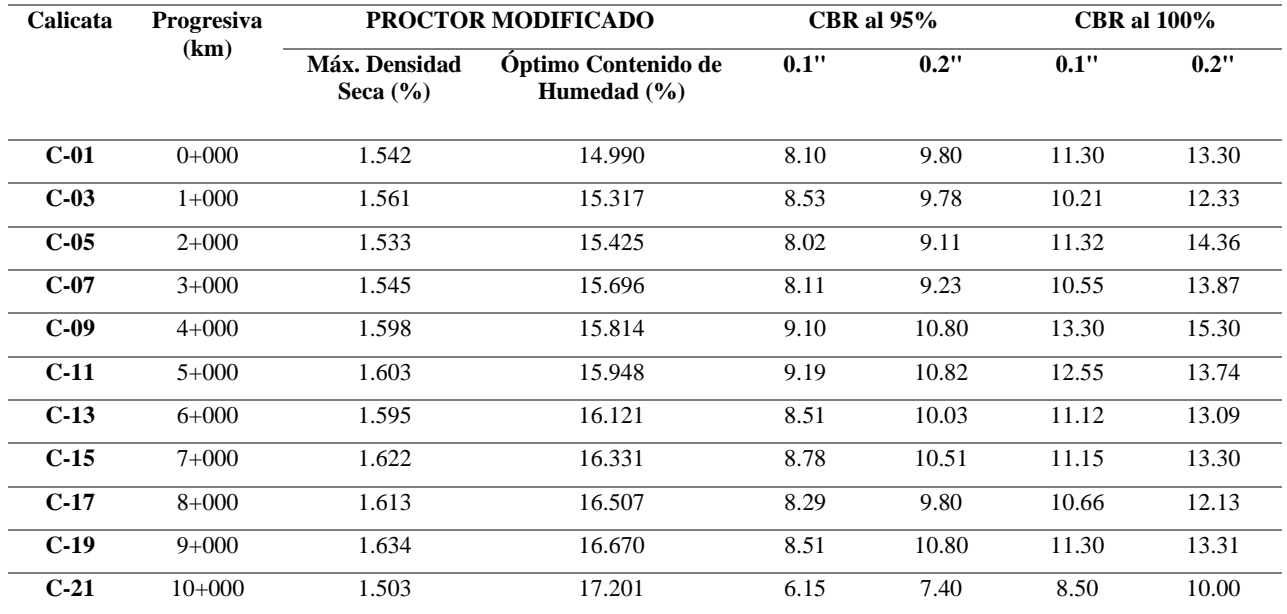

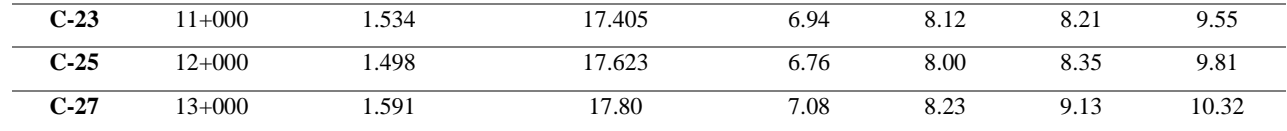

Se realizó el análisis de Proctor modificado y CBR en los puntos mencionados bajo criterio del asesor especialista y los lineamientos de las NTP empleadas, se optó por el uso del menor de los valores de CBR al 95% a 0.2" el cual es de 7.40% para el diseño del pavimento flexible. A continuación, se muestra los resultados de los ensayos realizados a la cantera:

<span id="page-26-0"></span>

| <b>Ensayo/Otros</b>           |                  | <b>Especificación Técnica</b> | Cantera para     |
|-------------------------------|------------------|-------------------------------|------------------|
|                               | <b>Norma</b>     | Requerimiento                 | <b>Afirmado</b>  |
| Ensayo Granulométrico         | <b>MTC E 107</b> |                               |                  |
| <b>Afirmado</b>               |                  |                               |                  |
| $76.2$ mm $(3")$              |                  |                               |                  |
| 50 mm $(2")$                  | % que pasa       | 100                           | 96.17            |
| $25 \text{ mm} (1")$          | % que pasa       | 75-95                         | 77.73            |
| $9.5$ mm $(3/8")$             | % que pasa       | 40-75                         | 58.68            |
| 4.75 mm $(N^{\circ} 4)$       | % que pasa       | $30 - 60$                     | 42.58            |
| $2.0$ mm ( $N^{\circ}$ 10)    | % que pasa       | $20 - 45$                     | 32.38            |
| 4.25 um $(N^{o} 40)$          | % que pasa       | $15 - 30$                     | 25.68            |
| 75 um $(N^{o} 200)$           | % que pasa       | $0 - 15$                      | 15.18            |
| Abrasión                      | <b>MTC E 207</b> | 50% Max                       | 28.2%            |
| CBR (referido al 100% de MDS) | <b>MTC E 132</b> | 40% Min                       | 48.20%           |
| Proctor modificado            | <b>MTCE 115</b>  |                               | $2.06$ gr/cm $3$ |
| Optimo Contenido de Humedad   |                  |                               | 10.61%           |
| <b>Gravedad Especifica</b>    | <b>MTCE 115</b>  |                               | $2.06$ gr/cm $3$ |
| <b>Limite Liquido</b>         | <b>MTC E 110</b> | 35% Max                       | 28.46%           |
| Índice de Plasticidad         | <b>MTCE 111</b>  | 4-9% Max                      | 6.79%            |
| <b>Equivalente de Arena</b>   | <b>MTCE 114</b>  | 20% Min                       | 22.80%           |
| <b>Clasificación SUCS</b>     |                  |                               | GM-GC            |
| <b>Clasificación AASHTO</b>   |                  |                               | $A-2-6(0)$       |

**Tabla 09:** *Resumen de resultados del laboratorio - cantera*

<span id="page-27-0"></span>A continuación, se muestra el área, espesor y potencia estimada utilizable en la cantera

| <b>CANTERA</b> (Km) | $\widehat{AREA}$ (m2) | <b>ALTURA PROMEDIO (m)</b> | POTENCIA (m3) |
|---------------------|-----------------------|----------------------------|---------------|
| Sector Cangrejal    | 4.332.541             | 20                         | 86.650.82     |

**Tabla 10:** *Rendimiento de la cantera*

Fuente: Elaboración propia

### **Estudio hidrológico e hidráulico**

Las precipitaciones se obtienen en base a la data histórica de las estaciones pluviométricas proporcionadas por el SENAMHI.

<span id="page-27-1"></span>

| AÑO  | <b>ENE</b> | <b>FEB</b> | <b>MAR</b> | <b>ABR</b> | <b>MAY</b> | <b>JUN</b>     | JUL          | AGO                      | <b>SEP</b>               | <b>OCT</b>               | <b>NOV</b>                   | <b>DIC</b>               | MÁX  |
|------|------------|------------|------------|------------|------------|----------------|--------------|--------------------------|--------------------------|--------------------------|------------------------------|--------------------------|------|
| 1994 | 23         | 25         | 39         | 81.5       | 12.5       | 4.5            | 5            | 0.3                      | 17.8                     | 6.8                      | 38                           | 17.5                     | 81.5 |
| 1995 | 10.2       | 11         | 24.8       | 17.4       | 9.5        | 5              | 25.5         | 3.8                      | 7.3                      | 33.7                     | 19.2                         | 31                       | 33.7 |
| 1996 | 15.1       | 23.4       | 31.2       | 22.4       | 21.9       | 34.2           | 2.4          | 8.2                      | 8.4                      | 39.5                     | 19.5                         | 11                       | 39.5 |
| 1997 | 24.2       | 36         | 20.8       | 13.4       | 8          | 12.2           | $\mathbf{1}$ | 5.3                      | 5.5                      | 23.5                     | 15                           | 25.3                     | 36   |
| 1998 | 10         | 54         | 49         | 29.3       | 65.7       | 3              | 1.6          | 1.3                      | 23.3                     | 51                       | 34.3                         | 43.5                     | 65.7 |
| 1999 | 37.8       | 57         | 22.8       | 20         | 16.6       | 28             | 20.3         | 4.5                      | 35.6                     | 31                       | 44.2                         | 33                       | 57   |
| 2000 | 14.8       | 50         | 30.8       | 40.9       | 22.5       | 13.9           | 14.8         | 8.1                      | 16                       | 5.3                      | 9                            | 34                       | 50   |
| 2001 | 34         | 12.1       | 49.1       | 27.2       | 18         | 1.5            | 3.8          | 2                        | 15.3                     | 36.2                     | 28.3                         | 26.1                     | 49.1 |
| 2002 | 12.7       | 21.3       | 27.8       | 41.9       | 27         | 3.4            | 9            | 1.8                      | 40                       | 54.4                     | 22.2                         | 22.1                     | 54.4 |
| 2003 | 19         | 34.9       | 32         | 29         | 10.2       | 10.5           | 0.5          | 7.2                      | 6.6                      | 22                       | 34.7                         | 12.6                     | 34.9 |
| 2004 | 25.5       | 33         | 11.4       | 33.1       | 13.7       | 5.2            | 7.4          | 6                        | 12.9                     | 29.1                     | 38.6                         | 16.7                     | 38.6 |
| 2005 | 13.5       | 42.4       | 25.2       | 11.6       | 18.6       | 15.1           | 4.5          | 2.2                      | 16.2                     | 46.7                     | 18.7                         | 18                       | 46.7 |
| 2006 | 27         | 25.4       | 49.5       | 37         | 7.4        | 14.8           | 12.5         | 3.5                      | 10.8                     | 23.5                     | 32.4                         | 18.6                     | 49.5 |
| 2007 | 31.3       | 9.4        | 25.8       | 49.7       | 27.3       | $\overline{4}$ | 15.2         | 7.8                      | 15.1                     | 46.5                     | 26                           | 24.9                     | 49.7 |
| 2008 | 28         | 38.3       | 15.2       | 23.8       | 20.8       | 11.7           | 6.2          | 18.5                     | 22.2                     | 35.2                     | $\blacksquare$               | 24.4                     | 38.3 |
| 2009 | 16         | 28.8       | $\theta$   | 28.3       | 8.3        | 17             | 11.6         | 2.8                      | 16.4                     | 25.9                     | 14.8                         | 22.7                     | 28.8 |
| 2010 | 13.9       | 49.3       | 50.4       | 24.4       | 15.5       | 4.8            | 28.9         | 4.8                      | 26.3                     | 29                       | 19.1                         | 18.6                     | 50.4 |
| 2011 | 30.5       | 25         | 32.4       | 25.7       | 10.6       | 6.3            | $\tau$       | $\overline{\phantom{a}}$ | 23.3                     | 30.1                     | 32                           | 35.2                     | 35.2 |
| 2012 | 40.5       | 19.9       | 34.3       | 29.7       | 8.8        | 1.2            | 2            | $\overline{4}$           | 22.2                     | 39.8                     | 13.3                         | 17.5                     | 40.5 |
| 2013 | 49         | 21.5       | 32.9       | 31.9       | 59         | 10.1           | 2.4          | $\overline{\phantom{a}}$ | 8.7                      | 15.3                     | 12.2                         | 28.5                     | 59   |
| 2014 | 16.3       | 34.2       | 65         | 27.2       | 20.5       | 11.1           | 11.8         | $\blacksquare$           | $\overline{\phantom{a}}$ | $\overline{\phantom{a}}$ | $\qquad \qquad \blacksquare$ | $\overline{\phantom{a}}$ | 65   |
|      |            |            |            |            |            |                |              |                          |                          |                          |                              | <b>MAX</b>               | 65.7 |

**Tabla 11:** *Precipitación máxima en 24 horas (mm)*

Fuente: Elaboración propia

Con ello determinamos el caudal que transportará las estructuras de drenaje y obras de arte. En base a ello se tiene de manera resumida el siguiente cuadro:

<span id="page-28-0"></span>

| N° OBRA<br>PROYEC.      | <b>TIPO DE OBRA</b>    | PROG.        |                          | <b>CAUDALES DE</b><br><b>APORTE</b> | Q TOTAL<br>(m3/s) |
|-------------------------|------------------------|--------------|--------------------------|-------------------------------------|-------------------|
|                         |                        |              | <b>QCUNETA</b><br>(m3/s) | <b>QMICROCUENCA</b><br>(m3/s)       |                   |
| 1                       | Alcantarilla Alivio 01 | $0+660.00$   | 0.10                     | 0.12                                | 0.22              |
| $\boldsymbol{2}$        | Alcantarilla Alivio 02 | $0+980.00$   | 0.05                     | 0.15                                | 0.20              |
| 3                       | Alcantarilla Alivio 03 | $1+520.00$   | 0.08                     | 0.11                                | 0.19              |
| $\overline{\mathbf{4}}$ | Alcantarilla Alivio 04 | $1+830.00$   | 0.05                     | 0.04                                | 0.09              |
| 5                       | Alcantarilla Alivio 05 | $2+220.00$   | 0.07                     | 0.08                                | 0.15              |
| 6                       | Alcantarilla Alivio 06 | $2+385.76$   | 0.03                     | 0.12                                | 0.15              |
| 7                       | Alcantarilla Alivio 07 | $3+048.01$   | 0.10                     | 0.11                                | 0.21              |
| 8                       | Alcantarilla Alivio 08 | $3+250.00$   | 0.04                     | 0.09                                | 0.13              |
| 9                       | Alcantarilla Alivio 09 | $3+467.93$   | 0.03                     | 0.17                                | 0.20              |
| 10                      | Alcantarilla Alivio 10 | $3+640.00$   | 0.02                     | 0.09                                | 0.11              |
| 11                      | Alcantarilla Alivio 11 | $3+830.00$   | 0.03                     | 0.08                                | 0.11              |
| 12                      | Alcantarilla Alivio 12 | $4+072.45$   | 0.04                     | 0.12                                | 0.16              |
| 13                      | Alcantarilla Alivio 13 | $4+260.00$   | 0.03                     | 0.16                                | 0.19              |
| 14                      | Alcantarilla Alivio 14 | $4+550.00$   | 0.05                     | 0.12                                | 0.17              |
| 15                      | Alcantarilla Alivio 15 | $4+750.00$   | 0.03                     | 0.13                                | 0.16              |
| 16                      | Alcantarilla Alivio 16 | $4+960.00$   | 0.02                     | 0.09                                | 0.11              |
| 17                      | Alcantarilla Alivio 17 | $5+175.88$   | 0.04                     | 0.11                                | 0.15              |
| 18                      | Alcantarilla Alivio 18 | $5 + 327.73$ | 0.09                     | 0.12                                | 0.21              |
| 19                      | Alcantarilla 01        | $6+380.00$   | 0.09                     | 1.25                                | 1.34              |
| 20                      | Alcantarilla Alivio 19 | $6+649.08$   | 0.04                     | 0.09                                | 0.13              |
| 21                      | Alcantarilla Alivio 20 | 6+970.00     | 0.05                     | 0.17                                | 0.22              |
| 22                      | Alcantarilla Alivio 21 | $7+250.00$   | 0.04                     | 0.09                                | 0.13              |
| 23                      | Alcantarilla Alivio 22 | $7+700.00$   | 0.07                     | 0.08                                | 0.15              |
| 24                      | Alcantarilla Alivio 23 | $8+150.00$   | 0.07                     | 0.12                                | 0.19              |
| 25                      | Alcantarilla Alivio 24 | $8+400.00$   | 0.04                     | 0.16                                | 0.20              |
| 26                      | Alcantarilla Alivio 25 | $8+600.00$   | 0.03                     | 0.12                                | 0.15              |
| 27                      | Alcantarilla Alivio 26 | $8 + 800.00$ | 0.03                     | 0.13                                | 0.16              |
| 28                      | Alcantarilla Alivio 27 | $9+000.00$   | 0.03                     | 0.07                                | 0.10              |
| 29                      | Alcantarilla Alivio 28 | $9+450.00$   | 0.07                     | 0.09                                | 0.16              |
| 30                      | Alcantarilla 02        | $10+362.77$  | 0.13                     | 0.95                                | 1.08              |
| 31                      | Alcantarilla Alivio 29 | $10+550.00$  | 0.03                     | 0.18                                | 0.21              |
| 32                      | Alcantarilla 03        | $11+550.00$  | 0.11                     | 0.80                                | 0.91              |
| 33                      | Alcantarilla Alivio 30 | $11+750.00$  | 0.03                     | 0.13                                | 0.16              |
| 34                      | Alcantarilla Alivio 31 | $12+081.55$  | 0.05                     | 0.19                                | 0.24              |
| 35                      | Alcantarilla 04        | 12+456.64    | 0.13                     | 1.10                                | 1.23              |

**Tabla 12:** *Caudales de aporte cunetas - alcantarillas*

### **Diseño**

### **Diseño geométrico**

De acuerdo con el estudio de transito la vía de estudio presenta un IMDA calculado a un periodo de 20 años de diseño de 375 veh/día, el cual clasifica a la carretera en tercera clase de acuerdo con la normativa DG-2018 del MTC.

Para una carretera de tercera clase y una orografía de accidentado a escarpado (como es el caso de nuestro proyecto) se tiene una velocidad de diseño de 30 km/h.

Longitud mínima entre curvas del mismo sentido igual a 40 m por tener una velocidad de diseño de 30 km/h.

Para una velocidad de 30 km/h, un peralte máximo de 12% y fmáx = 0.17. El radio mínimo por usar es de R=25 m. A continuación, se presenta de manera resumida los datos del Diseño Geométrico de la vía:

<span id="page-29-0"></span>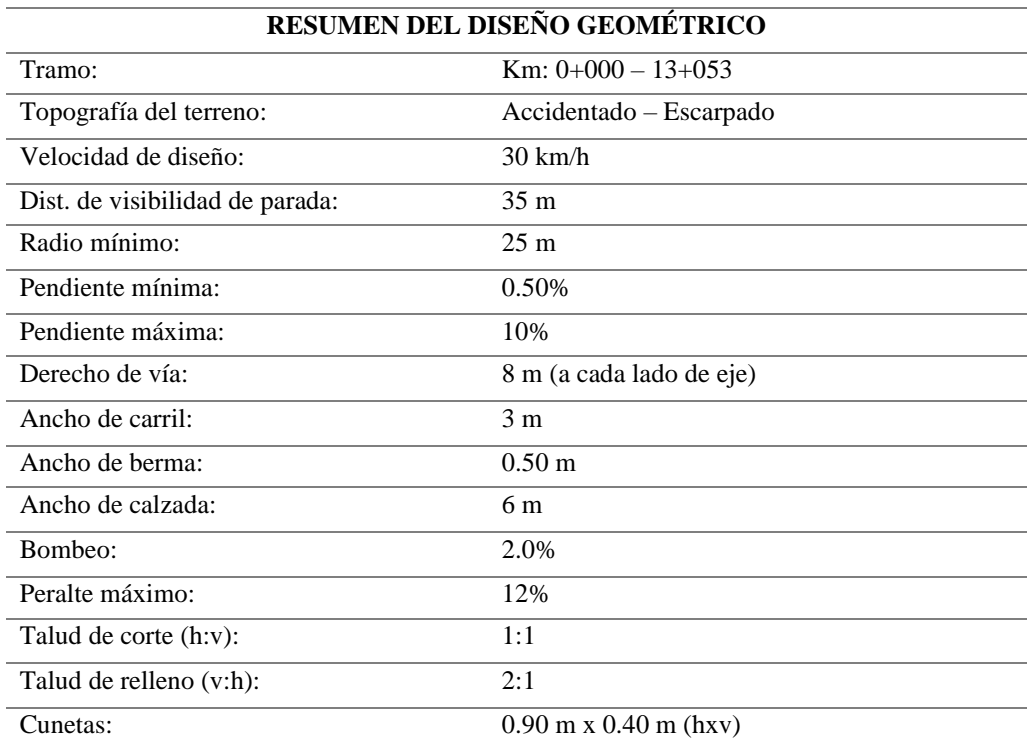

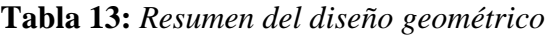

### **Diseño de pavimento**

De acuerdo con el estudio de transito la vía de estudio presenta un IMDA calculado a un periodo de 20 años de diseño de 375 veh/día, el cual clasifica a la carretera en tercera clase de acuerdo con la normativa DG-2018 del MTC. Siendo el vehículo de mayor carga de transito es el camión C2, asimismo, es el vehículo con mayor limitación de acceso.

Así mismo, se determinó de acuerdo a una evaluación técnica – económica, la aplicación de pavimento flexible mediante la metodología de diseño AASHTO 93, en la cual al estudio de transito la máxima carga de diseño vehicular es la de tipo camión C2, reajustando los valores de IMD a 209 veh/día, la cual bajo el diseño de una sola vía de dos carriles se considera el 100% de diseño, determinándose el numero promedio de cada tipo de vehículo esperado en el carril de diseño en el primer año de 76,285 vehículos, con factor de crecimiento de 1.04 % para vehículos de pasajeros y 1.024 % de vehículos de carga, se calculó el EAL de diseño, determinándose un total de 793,918.40 con los datos de Factor de Carga Equivalente por Tipo de Vehículo.

Como nuestro EAL de diseño es de 7.94 x 105 le corresponde un valor del 75% de análisis de ensayo de CBR de acuerdo con el EAL equivalente, determinándose valores de CBR en cada punto investigado, 14 en total, de la cuales se ha seleccionado el menor de los valores cada kilómetro de estudio, valores al 95% de la MDS de diseño de pavimentos, concluyendo con la determinación de dos CBR de diseño: 7.40%.

Para determinar el diseño de la estructura del pavimento flexible por el método AASHTO 93, se ha establecido un periodo de diseño de 20 años, rejuntando el número de ejes equivalente ESAL a 7.94x105, determinándose valores de módulo resilente por cada elemento de la estructura del pavimento, siendo Mr = 14'430.00 PSI para el valor de la subrasante de diseño.

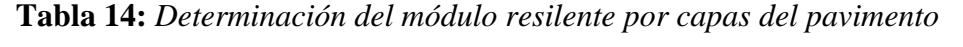

<span id="page-30-0"></span>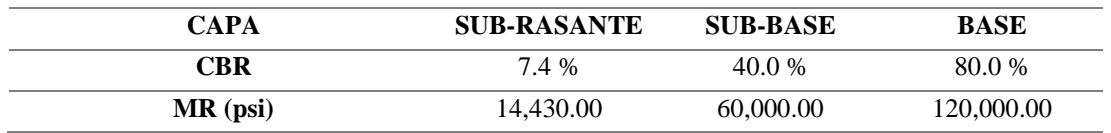

| <b>ALTERNATIVA</b> | SNreq | <b>SNresul</b> |      | $DI (cm)$ $D2 (cm)$ $D3 (cm)$ |       |
|--------------------|-------|----------------|------|-------------------------------|-------|
|                    | 2.41  | 5.55           | 8.00 | 20.00                         | 16.00 |
|                    | 2.41  | 3.34           | 5.00 | 20.00                         | 0.00  |

<span id="page-31-0"></span>**Tabla 15:** *Cálculo de espesores de la estructura del pavimento de diseño*

<span id="page-31-1"></span>Para nuestro caso en estudio, se ha considerado la alternativa N° 2

| <b>CAPAS</b>         | <b>Espesor</b><br>Asumido (cm) |
|----------------------|--------------------------------|
| Carpeta Asfáltica    | 5.00                           |
| <b>Base Granular</b> | 20.00                          |
| <b>TOTAL</b>         | 25.00                          |

**Tabla 16:** *Estructura del pavimento de diseño*

Fuente: Elaboración propia

### **Diseño de drenaje y obras de arte**

Según el cálculo de las estructuras de drenaje y obras de arte en base a los caudales de diseño 0.134 m3/seg (para cunetas), 1.34 m3/seg (para alcantarillas de paso) y …0.238 m3/seg (para alcantarillas de alivio) se tienen las dimensiones siguientes:

- Cunetas de concreto: 0.90 x 0.40 m (bxh)
- Alcantarillas de paso: 1.00 x 1.00 m (bxh)
- Alcantarillas de alivio: Corrugado TMC D=36"

Además, se menciona las características de dichas estructuras:

- Concreto f'c=210kg/cm2
- Acero Corrugado f'y=4200kg/cm2 @ 0.20

# **Aspectos ambientales**

# **Impacto Ambiental**

<span id="page-32-0"></span>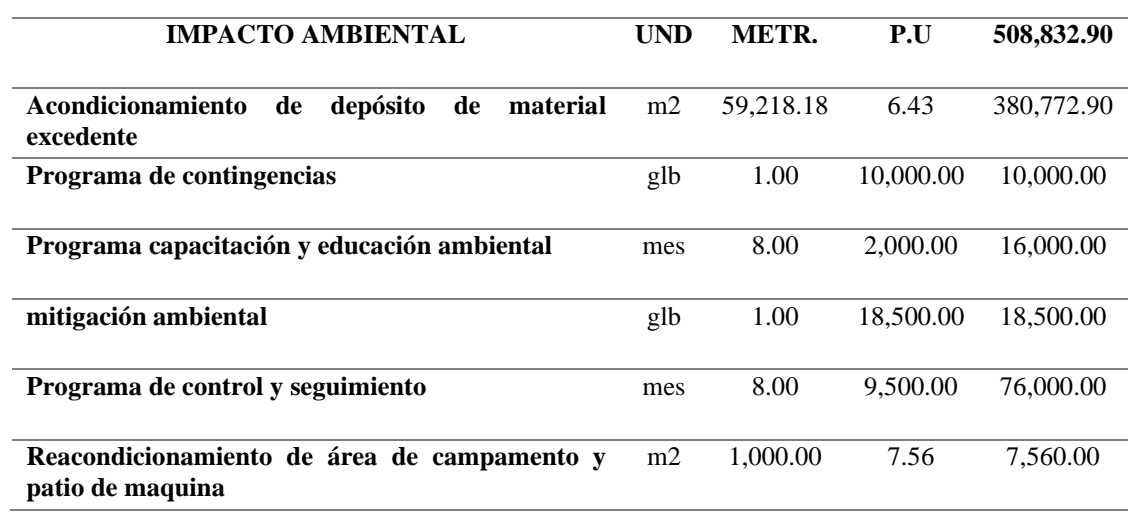

# **Tabla 17:** *Resumen Impacto Ambiental*

Fuente: Elaboración propia

# **Costos y presupuestos**

# <span id="page-32-1"></span>**Presupuesto**

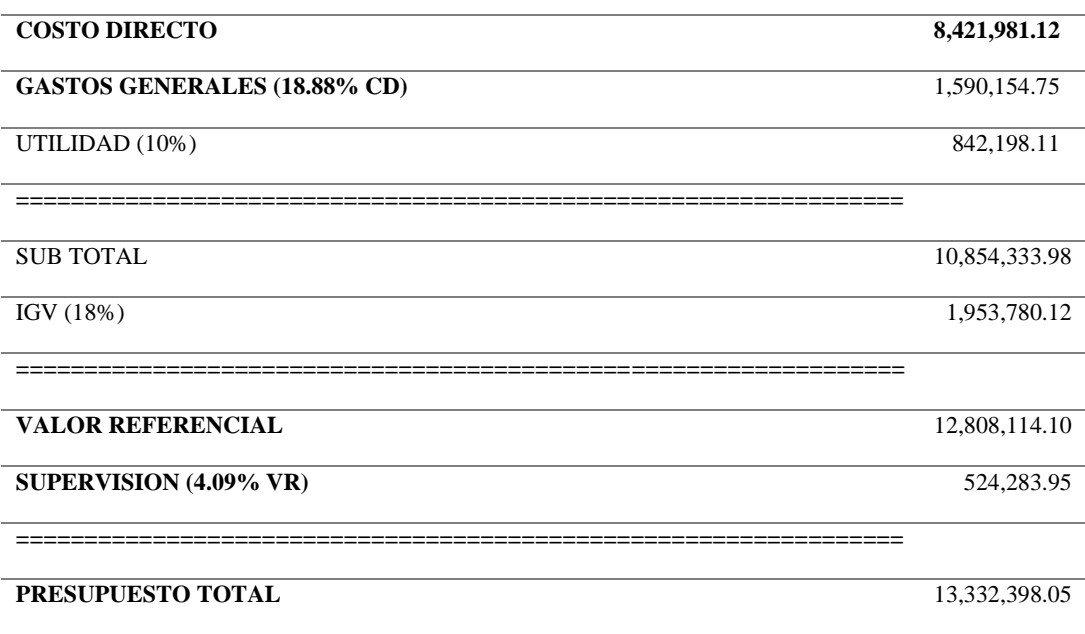

# **Tabla 18:** *Presupuesto del proyecto*

**Son:** Trece millones trescientos treinta y dos mil trescientos noventa y ocho con 05/100

## **Fórmula Polinómica**

La fórmula polinómica nos servirá para determinar el coeficiente de reajuste K para reajustar las valorizaciones de obra en base a la variación de los precios a través del tiempo, es por eso que se tiene:

<span id="page-33-0"></span>
$$
K\!=\!~~0.134*(Jr\,/\,Jo)+0.116*(Ar\,/\,Ao)+0.141*(Hr\,/\,Ho)+0.609*(Mr\,/\,Mo)
$$

| <b>Monomio</b> | Factor | $($ %)  | Símbolo | Indice | Descripción                      |
|----------------|--------|---------|---------|--------|----------------------------------|
|                | 0.134  | 100.000 |         | 47     | Mano de obra inc. leyes sociales |
| $\mathbf{2}$   | 0.116  | 100.000 | A       | 13     | Asfalto                          |
| 3              | 0.141  | 100.000 | H       | 38     | Hormigón                         |
| 4              | 0.609  | 100.000 | М       | 49     | Maquinaria y equipo importado    |

**Tabla 19:** *Fórmula polinómica*

Fuente: Elaboración propia

### **Cronograma**

Por último, es necesario la representación gráfica de cuánto demora ejecutar cada una de las actividades del proyecto. En nuestro caso, el plazo de ejecución total de la obra es de 240 días calendario.

|                 |                          |                           | Modo de Múmero Nombre de tarea                        | Duración       | Comienzo                                  |             |               |                         |             |                                                             |          |             |                            |                                                                                                    |              |             |                |             |                                                                                                    |
|-----------------|--------------------------|---------------------------|-------------------------------------------------------|----------------|-------------------------------------------|-------------|---------------|-------------------------|-------------|-------------------------------------------------------------|----------|-------------|----------------------------|----------------------------------------------------------------------------------------------------|--------------|-------------|----------------|-------------|----------------------------------------------------------------------------------------------------|
|                 | tarea                    |                           |                                                       |                |                                           | tri 2, 2020 |               |                         | tri 3, 2020 |                                                             |          | tri 4, 2020 |                            | tri 1, 2021                                                                                                    |              | tri 2, 2021 |                | tri 3, 2021 | 164,202                                                                                                    |
|                 | ш                        | Ŀ.                        | <b>EJECUCION DE OBRA</b>                              | 240 dias       | lun 4/05/20                               |             |               |                         |             |                                                             |          |             |                            |                                                                                                    |              |             |                |             |                                                                                                    |
|                 |                          |                           |                                                       |                |                                           |             |               |                         |             |                                                             |          |             |                            |                                                                                                    |              |             |                |             |                                                                                                    |
| $\overline{2}$  |                          | 1.1                       | <b>OBRAS PROVISIONALES Y TRABAJOS</b>                 | 240 dias       | lun 4/05/20                               |             |               |                         |             |                                                             |          |             |                            |                                                                                                    |              |             |                |             |                                                                                                    |
|                 |                          |                           | <b>PRELIMINARES</b>                                   |                |                                           |             |               |                         |             |                                                             |          |             |                            |                                                                                                    |              |             |                |             |                                                                                                    |
| $\mathbf{a}$    |                          | 111                       | CARTEL DE IDENTIFICACION DE OBRA 2 días               |                | dom                                       |             |               |                         |             |                                                             |          |             |                            | CARTEL DE IDENTIFICACION DE OBRA DE 3.60 x 2.40 m.[400%]                                                                                                    |              |             |                |             |                                                                                                    |
|                 |                          |                           | DE 3.60 x 2.40 m.                                     |                | 27/12/20                                  |             |               |                         |             |                                                             |          |             |                            |                                                                                                    |              |             |                |             |                                                                                                    |
| $\overline{4}$  |                          | 112                       | MOVILIZACION Y DESMOVILIZACION 2 días                 |                | lun 28/12/20                              |             |               |                         |             |                                                             |          |             |                            | SC MOVILIZACION DE EQUIPOS[1%]                                                                                                    |              |             |                |             |                                                                                                    |
|                 |                          |                           | DE EQUIPOS Y MAQUINARIA                               |                |                                           |             |               |                         |             |                                                             |          |             |                            |                                                                                                    |              |             |                |             |                                                                                                    |
|                 |                          |                           |                                                       |                |                                           |             |               |                         |             |                                                             |          |             |                            |                                                                                                    |              |             |                |             |                                                                                                    |
| к.              | m                        | 113                       | TOPOGRAFIA Y GEORFFERENCIACION 15 dist                |                | lun 4/03/20                               |             |               |                         |             |                                                             |          |             |                            |                                                                                                    |              |             |                |             | CEMENTO PORTLAND TIPO I (42.5 kg)[2,902%];YESO BOLSA 28 kg[2,902%];ESTACION TOTAL[97%];PINTURA ESMALTE[363%];HERRAMIENTAS MENORES PARA TOPOGRAFO[60%];OFICIAL[290%];PEON[193%];OPERARIO TOPOGRA      |
|                 |                          |                           |                                                       |                |                                           |             |               |                         |             |                                                             |          |             |                            |                                                                                                    |              |             |                |             |                                                                                                    |
|                 |                          | 114                       | TRAZO, NIVELES Y REPLANTED                            | 30 dist        | lun 4/05/20                               |             |               |                         |             |                                                             |          |             |                            | AYUDANTE DE TOPOGRAFIA[12%];NIVEL TOPOGRAFICO[12%];TEODOLITO[12%];MIRAS[2}%];JALONES[49%];PINTURA ESMALTE[290%];OPERARIO TOPOGRAFO[25%];ESTACAS DE MADERA[11,608%] |              |             |                |             |                                                                                                    |
|                 |                          |                           |                                                       |                |                                           |             |               |                         |             |                                                             |          |             |                            |                                                                                                    |              |             |                |             |                                                                                                    |
| 7               |                          | 115                       | MANTENIMIENTO DE TRANSITO Y                           | 1.00           | lun 4/03/20                               |             |               |                         |             |                                                             |          |             |                            |                                                                                                    |              |             |                |             | CAPATAZOFICIAL[300%];PEON[1,200%];CONO DE SEÑALIZACION NARANJA DE 28" DE ALTURA[2,000%];TRANQUERA DE MADERA DE 0.75 X 1.20 m[2,000%];BANDERINES[500%];SACOS DE ARENA[3,000%];LAMPARAS DE DESTELLOS[1 |
|                 |                          |                           | <b>SEGURIDAD VIAL</b>                                 |                |                                           |             |               |                         |             |                                                             |          |             |                            |                                                                                                    |              |             |                |             |                                                                                                    |
|                 | $\overline{\phantom{a}}$ | 1.2                       | MOVIMIENTO DE TIERRAS                                 | 218 dias       | lun 4/05/20                               |             |               |                         |             |                                                             |          |             |                            |                                                                                                    |              |             |                |             |                                                                                                    |
| 9               | ь                        | 12.1                      | DESBROCE Y LIMPIEZA DE TERRENO 20 días                |                | lun 4/05/20                               |             |               |                         |             | CAPATAZ[8%]:PEON[339%];TRACTOR DE ORUGAS DE 190-240 HP[85%] |          |             |                            |                                                                                                    |              |             |                |             |                                                                                                    |
| 10              |                          | 122                       | EXCAVACION MASIVA DE MATERIAL 60 dias                 |                | mar                                       |             |               |                         |             |                                                             |          |             |                            | CAPATAZ[34,344%];PEON(677,974%];EXCAVADORA SOBRE ORUGAS 115-165 HP[339,623%]                                                                                       |              |             |                |             |                                                                                                    |
|                 |                          |                           | <b>SUELTO</b>                                         |                | 23/06/20                                  |             |               |                         |             |                                                             |          |             |                            |                                                                                                    |              |             |                |             |                                                                                                    |
|                 | $11 - 10$                | 123                       | PERFILADO Y COMPACTADO DE                             | 30 dias        | dom                                       |             |               |                         |             |                                                             |          |             |                            | OFICIAL(97%); PEON(299%); RODILLO LISO VIBRATORIO(97%); MOTONIVELADORA(97%); AGUA PUESTA EN OBRA(101,584%)                                                         |              |             |                |             |                                                                                                    |
|                 |                          |                           | SUB-RASANTE EN ZONA DE CORTE                          |                | 24/05/20                                  |             |               |                         |             |                                                             |          |             |                            |                                                                                                    |              |             |                |             |                                                                                                    |
|                 |                          |                           |                                                       |                |                                           |             |               |                         |             |                                                             |          |             |                            |                                                                                                    |              |             |                |             | PEON[190,004%]:RODILLO LISO VIBRATOR O AUTOPROPULSADO 7- 9 ton 47,572%];TRACTOR DE ORUGAS DE 190-240 HP 47,572%];MOTONIVELADORA 130 - 135 HP 47,572%                                                 |
| 12              |                          | 124                       | TERRAPLENES CON MATERIAL PROPIO 35 dias               |                | <b>Isab</b>                               |             |               |                         |             |                                                             |          |             |                            |                                                                                                    |              |             |                |             |                                                                                                    |
|                 |                          |                           |                                                       |                | 11/08/20                                  |             |               |                         |             |                                                             |          |             |                            |                                                                                                    |              |             |                |             |                                                                                                    |
| 13              |                          | 125                       | <b>EUMINACION DE MATERIAL</b>                         | 80 dias        | sib                                       |             |               |                         |             |                                                             |          |             |                            | PEON(1,096,953%);CARGADOR FRONTAL CAT-930(273,930%);CAMION VOLQUETE(273,930%)                                                                                      |              |             |                |             |                                                                                                    |
|                 |                          |                           | <b>EYCEDEMTE</b>                                      |                | 19/09/20                                  |             |               |                         |             |                                                             |          |             |                            |                                                                                                    |              |             |                |             |                                                                                                    |
|                 | $14 - 1$                 | 13                        | <b>ESTRUCTURA DE PAVIMENTO</b>                        | 83 disc        | cib 19/09/21                              |             |               |                         |             |                                                             |          |             |                            |                                                                                                    |              |             |                |             |                                                                                                    |
| 15              | ٠                        | 13.1                      | CAPA GRANULAR PARA BASE e=0.20 20 dias                |                | sáb                                       |             |               |                         |             |                                                             |          |             |                            |                                                                                                    |              |             |                |             | MOTOBOMBA 3" (7 HP)[11%];HERRAMIENTAS MENORES PARA OBRA (CAMPO)[10,158%];CAPATAZ[17%];OPERARIO[86%];OFICIAL[172%];PEON[688%];RODILLO VIBR                                                            |
|                 |                          |                           |                                                       |                | 19/09/20                                  |             |               |                         |             |                                                             |          |             |                            |                                                                                                    |              |             |                |             |                                                                                                    |
|                 | 16                       | 132                       | IMPRIMACIÓN ASFALTICA MC-30                           | 30 dist        | via 9/10/20                               |             |               |                         |             |                                                             |          |             |                            |                                                                                                    |              |             |                |             | KEROSENE INDUSTRIAL[457,128%];ASFALTO LIQUIDO MC-30[3,047,520%];CAPATAZ[98%];OFICIAL[98%];PEON[589%];TRACTOR DE TIRO FIAT 55.56DT[98                                                                 |
| 17              | Б                        |                           |                                                       |                |                                           |             |               |                         |             |                                                             |          |             |                            |                                                                                                    |              |             |                |             | HERRAMIENTAS MENORES PARA OBRA (CAMPO) [12,698%];CAPATAZ[14%];OPERARIO(94%];PEON(564%];RODILLO VIBRATORIO DYNAPAC                                                                                    |
|                 |                          | 133                       | CARPETA ASFALTICA EN CALIENTE DE 20 días<br>#00.05 m. |                | sáb<br>21/11/20                           |             |               |                         |             |                                                             |          |             |                            |                                                                                                    |              |             |                |             |                                                                                                    |
|                 |                          |                           |                                                       |                |                                           |             |               |                         |             |                                                             |          |             |                            |                                                                                                    |              |             |                |             |                                                                                                    |
| 18              |                          | 134                       | TRANSPORTE DE MEZCLA ASFALTICA 20 días                |                | <b>Isáb</b>                               |             |               |                         |             |                                                             |          |             |                            | OFICIAL(94%);CARGADOR FRONTAL(94%);CAMION VOLQUETE(188%)                                                                                                    |              |             |                |             |                                                                                                    |
|                 |                          |                           | <b>EN CALIENTE</b>                                    |                | 21/11/20                                  |             |               |                         |             |                                                             |          |             |                            |                                                                                                    |              |             |                |             |                                                                                                    |
| 19              |                          | 135                       | ESPARCIDO Y COMPACTADO DE                             | 20 dias        | <b>Sib</b>                                |             |               |                         |             |                                                             |          |             |                            | CAPATAZ;OFICIAL[300%];PEON[599%];PAVIMENTADORA SOBRE ORUGAS 69 HP                                                                                                  |              |             |                |             |                                                                                                    |
|                 |                          |                           | <b>CARPETA ASFALTICA EN CALIENTE</b>                  |                | 21/11/20                                  |             |               |                         |             |                                                             |          |             |                            |                                                                                                    |              |             |                |             |                                                                                                    |
|                 |                          |                           | #10.05 m                                              |                |                                           |             |               |                         |             |                                                             |          |             |                            |                                                                                                    |              |             |                |             |                                                                                                    |
|                 | 20                       | 1.4                       | <b>OBRAS DE ARTE Y DRENAJE</b>                        | 82 dias        | vie 9/10/20                               |             |               |                         |             |                                                             |          |             |                            |                                                                                                    |              |             |                |             |                                                                                                    |
|                 | $21 - 1$                 | 14.1                      | <b>ALCANTARILLAS DE ALIVIO</b>                        | <b>C2 disc</b> | vic 9/10/20                               |             |               |                         |             |                                                             |          |             |                            |                                                                                                    |              |             |                |             |                                                                                                    |
|                 |                          |                           |                                                       |                |                                           |             |               |                         |             |                                                             |          |             |                            | .TEODOLITO[9%];PEON[139%];OPERARIO TOPOGRAFO[70%];OCRE ROJO[307%];CORDEL[364%];TIZA BOLSA DE 40 kg[1,534%]                                                         |              |             |                |             |                                                                                                    |
| $\overline{22}$ |                          | 1411                      | TRAZO Y REPLANTED PARA ORRA                           | 6 dias         | via 9/10/20                               |             |               |                         |             |                                                             |          |             |                            |                                                                                                    |              |             |                |             |                                                                                                    |
|                 |                          |                           | <b>DE ARTE</b>                                        |                |                                           |             |               |                         |             |                                                             |          |             |                            |                                                                                                    |              |             |                |             |                                                                                                    |
|                 | $23 - 44$                | 1412                      | <b>EXCAVACION NO CLASIFICADA</b>                      | 3 dies         | jue 13/10/20                              |             |               |                         |             |                                                             |          |             |                            | PEON(88%); RETROEXCAVADORA CASE 590 SK[88%]                                                                                                    |              |             |                |             |                                                                                                    |
|                 |                          |                           | <b>PARA ESTRUCTURAS</b>                               |                |                                           |             |               |                         |             |                                                             |          |             |                            |                                                                                                    |              |             |                |             |                                                                                                    |
|                 | 24                       | 1413                      | <b>REFINE, NIVELACIÓN Y</b>                           | 6 dias         | <b>MAY</b>                                |             |               |                         |             |                                                             |          | PEON(93%)   |                            |                                                                                                    |              |             |                |             |                                                                                                    |
|                 |                          |                           | COMPACTACION                                          |                | 20/10/20                                  |             |               |                         |             |                                                             |          |             |                            |                                                                                                    |              |             |                |             |                                                                                                    |
|                 | 25                       | 1414                      | <b>ENCOFRADO Y DESENCOFRADO</b>                       | 15 dias        | lun 26/10/20                              |             |               |                         |             |                                                             |          |             |                            |                                                                                                    |              |             |                |             | ADITIVO DESMOLDEADOR DE ENCOFRADOS(463%);OPERARIO(772%);OFICIAL(772%);PEON(1,544%);ALAMBRE NEGRO RECOCIDO Nº 8(4,633%);CLAVOS I                                                                      |
|                 | 26                       | 1415                      | ACERO fy=4,200 kg/cm2                                 | 16 dias        | lun 26/10/20                              |             |               |                         |             |                                                             |          |             |                            | OPERARIO;CFICIAL: EDNISO%);ALAMBRE NEGRO RECOCIDO Nº 16[38,301%];ACERO CORRUGADO fy = 4200 kg/cm2 GRADO 60[1,340,535%]                                             |              |             |                |             |                                                                                                    |
|                 | $27 -$                   | 1416                      |                                                       | 10 dias        | mié 11/11/2                               |             |               |                         |             |                                                             |          |             |                            |                                                                                                    |              |             |                |             | , CEMENTO PORTLAND TIPO I (42.5 kg)[115,311%];OPERARIO[17%];OFICIAL[9%];PEON[51%];WBRADOR PARA CONCRETO[9%];MEZCLADORA DE CON                                                                        |
|                 |                          |                           | CONCRETO F c=210 kg/cm2                               |                |                                           |             |               |                         |             |                                                             |          |             |                            |                                                                                                    |              |             |                |             |                                                                                                    |
| 28              |                          | 1417                      | SOLADO DE CONCRETO 1:12(C:A-P) 3 días                 |                | sib                                       |             |               |                         |             |                                                             |          |             |                            |                                                                                                    |              |             |                |             | K CEMENTO PORTLAND TIPO I (42.5 kg)[7,045%];OPERARIO[73%];OFICIAL[73%];PEON[440%];MEZCLADORA DE CONCRETO 11 P3 (23 HP)[73%];HOR                                                                      |
|                 |                          |                           | e zát                                                 |                | 21/11/20                                  |             |               |                         |             |                                                             |          |             |                            |                                                                                                    |              |             |                |             |                                                                                                    |
|                 | $29 - 10$                | 1418                      | <b>EMBOQUILLADO DE PIEDRA EN</b>                      | 5 dias         | mar                                       |             |               |                         |             |                                                             |          |             |                            |                                                                                                    |              |             |                |             | CEMENTO PORTLAND TIPO I (42.5 kg) [6,800%];OPERARIO[142%];OFICIAL[71%];PEON[425%];VIBRADOR PARA CONCRETO[71%];MEZCLADORA D                                                                           |
|                 |                          |                           | <b>ALCANTARILLAS</b>                                  |                | 24/11/20                                  |             |               |                         |             |                                                             |          |             |                            |                                                                                                    |              |             |                |             |                                                                                                    |
| 30              | ь                        | 1419                      | RELLENO DE ESTRUCTURAS CON 1 día                      |                | dom                                       |             |               |                         |             |                                                             |          |             |                            | CORCIALIS2%);PEON[104%];COMPACTADORA VIBRATORIA TIPO PLANCHA 7 HP[52%]:AFIRMADO [3,446%];AGUA PUESTA EN OBRA[392%]                                                 |              |             |                |             |                                                                                                    |
|                 |                          |                           | <b>MATERIAL PROPIO EN CAPAS DE 20</b>                 |                | 29/11/20                                  |             |               |                         |             |                                                             |          |             |                            |                                                                                                    |              |             |                |             |                                                                                                    |
|                 |                          |                           | CM                                                    |                |                                           |             |               |                         |             |                                                             |          |             |                            |                                                                                                    |              |             |                |             |                                                                                                    |
| 31              | ۰                        | 1.4.2                     | <b>ESTRUCTURA DE ENTRADA Y SALIDA 22 días</b>         |                | mar 8/12/20                               |             |               |                         |             |                                                             |          |             | е                          |                                                                                                    |              |             |                |             |                                                                                                    |
|                 |                          |                           | <b>DE ALCANTARILLAS</b>                               |                |                                           |             |               |                         |             |                                                             |          |             |                            |                                                                                                    |              |             |                |             |                                                                                                    |
|                 | 32 章                     | 1421                      | <b>REFINE, NIVELACION Y</b>                           | 3 dies         | mar 8/12/20                               |             |               |                         |             |                                                             |          |             |                            | <b>PEON 90%)</b>                                                                                                    |              |             |                |             |                                                                                                    |
|                 |                          |                           | COMPACTACION                                          |                |                                           |             |               |                         |             |                                                             |          |             |                            |                                                                                                    |              |             |                |             |                                                                                                    |
|                 |                          |                           |                                                       |                |                                           |             |               |                         |             |                                                             |          |             |                            |                                                                                                    |              |             |                |             |                                                                                                    |
|                 | 33 PG                    | 1422                      | <b>ENCOFRADO Y DESENCOFRADO</b>                       | 10 diss        | dom 13/12/2                               |             |               |                         |             |                                                             |          |             |                            |                                                                                                    |              |             |                |             | ADITIVO DESMOLDEADOR DE ENCOFRADOS[344%];OPERARIO[573%];OFICIAL[573%];PEON[1,146%];ALAMBRE NEGRO RECOCIDO Nº 8                                                                                       |
|                 | 34 10                    | 1423                      | ACERO fy=4,200 kg/cm2                                 | 10 dias        | dom 13/12/2                               |             |               |                         |             |                                                             |          |             |                            |                                                                                                    |              |             |                |             | OPERARIO[89%];OFICIAL[89%];PEON[45%];ALAMBRE NEGRO RECOCIDO N° 16[4,278%];ACERO CORRUGADO fy = 4200 kg/cm2 GRADO                                                                                     |
|                 | 35 局                     | 1424                      | CONCRETO F c=210 kg/cm2                               | 7 dias         | mié 23/12/20                              |             |               |                         |             |                                                             |          |             |                            |                                                                                                    |              |             |                |             | CEMENTO PORTLAND TIPO 1 (42.5 kg)[120.350%];OPERARIO[17%];OFICIAL[8%];PEON[51%];VIBRADOR PARA CONCRETO[8%];MEZO                                                                                      |
|                 | 36 PG                    | 1.4.3                     | ALCANTARILLAS DE PASO                                 | 52 dias        | dom 8/11/20                               |             |               |                         |             |                                                             |          |             |                            |                                                                                                    |              |             |                |             |                                                                                                    |
| 37              |                          | 1431                      | TRAZO Y REPLANTEO PARA OBRA                           | 10 dias        |                                           |             |               |                         |             |                                                             |          |             |                            | TEODOLITO[5%]: PEON[82%];OPERARIO TOPOGRAFO[41%];OCRE ROJO[90%];CORDEL[214%];TIZA BOLSA DE 40 kg[451%]                                                             |              |             |                |             |                                                                                                    |
|                 |                          |                           |                                                       |                |                                           |             |               |                         |             |                                                             |          |             |                            |                                                                                                    |              |             |                |             |                                                                                                    |
|                 |                          |                           | DE ARTE                                               |                | 8/11/20                                   |             |               |                         |             |                                                             |          |             |                            | PEDN[\$1%];RETROEXCAVADORA CASE 590 SK[51%]                                                                                                    |              |             |                |             |                                                                                                    |
|                 | $38 -$                   | 1432                      | <b>EXCAVACION NO CLASIFICADA</b>                      | 5 dies         | mié                                       |             |               |                         |             |                                                             |          |             |                            |                                                                                                    |              |             |                |             |                                                                                                    |
|                 |                          |                           | <b>PARA ESTRUCTURAS</b>                               |                | 18/11/20                                  |             |               |                         |             |                                                             |          |             |                            |                                                                                                    |              |             |                |             |                                                                                                    |
| 39              |                          | 1433                      | <b>REFINE, NIVELACION Y</b>                           | 5 dias         | lun 23/11/20                              |             |               |                         |             |                                                             |          |             | PEONIS2%1                  |                                                                                                    |              |             |                |             |                                                                                                    |
|                 |                          |                           | COMPACTACION                                          |                |                                           |             |               |                         |             |                                                             |          |             |                            |                                                                                                    |              |             |                |             |                                                                                                    |
|                 | 40 lbs                   | 1434                      | <b>ENCOFRADO Y DESENCOFRADO</b>                       | 10 dias        | sáb 28/11/20                              |             |               |                         |             |                                                             |          |             |                            |                                                                                                    |              |             |                |             | ADITIVO DESMOLDEADOR DE ENCOFRADOS[136%];OPERARIO[1%];OFICIAL[1%];PEON[2%];ALAMBRE NEGRO RECOCIDO Nº 8[1,363%];CLAVO                                                                                 |
|                 | 41 10                    | 143.5                     | ACERO fy=4,200 kg/cm2                                 | 10 diss        | sáb 28/11/20                              |             |               |                         |             |                                                             |          |             |                            |                                                                                                    |              |             |                |             | OPERAR OJ99%];OFICIAL[99%];PEON[49%];ALAMBRE NEGRO RECOCIDO N° 16[11,265%];ACERO CORRUGADO fy = 4200 kg/cm2 GRADO 60[3                                                                               |
|                 | 42 同                     | 143.6                     | CONCRETO F'c=210 kg/cm2                               | 5 dies         | mar 8/12/20                               |             |               |                         |             |                                                             |          |             |                            |                                                                                                    |              |             |                |             | EL CEMENTO PORTLAND TIPO I (42.5 kg)[33,915%];OPERARIO[17%];OFICIAL[9%];PEON[51%];VIBRADOR PARA CONCRETO[9%];MEZCLADORA                                                                              |
|                 |                          |                           |                                                       |                |                                           |             |               |                         |             |                                                             |          |             |                            |                                                                                                    |              |             |                |             |                                                                                                    |
|                 |                          |                           |                                                       |                |                                           |             | Hits inactive |                         | Δ           | solo duración                                               |          |             | <b>El colo al confesso</b> | г                                                                                                    | Hito externo | $\circ$     |                |             |                                                                                                    |
|                 |                          | Proyecto: CRONOGRAMA DE O | Tarea                                                 | Resonan        |                                           |             |               |                         |             |                                                             |          |             |                            |                                                                                                    |              |             | Progreso manua |             |                                                                                                    |
|                 | Fecha: Jun 3/08/20       |                           | División                                              |                | a communications the Resumen del proyecto |             |               | <b>Resumen inactivo</b> |             | Informe de resumen manual                                   |          | solo fin    |                            | л                                                                                                    | Fecha límite | ٠           |                |             |                                                                                                    |
|                 |                          |                           | Hills<br>۰                                            |                | Targa inartius                            |             | Targa manual  |                         |             | <b>Basimon manual</b>                                       |          |             | Tangas antarius            | <b>Contract</b>                                                                                                    | Progress     |             |                |             |                                                                                                    |
|                 |                          |                           |                                                       |                |                                           |             |               |                         |             |                                                             |          |             |                            |                                                                                                    |              |             |                |             |                                                                                                    |
|                 |                          |                           |                                                       |                |                                           |             |               |                         |             |                                                             | Página 1 |             |                            |                                                                                                    |              |             |                |             |                                                                                                    |

<span id="page-34-0"></span>*Figura 02:* Cronograma Gantt

# <span id="page-35-0"></span>**IV. DISCUSIÓN**

## **Estudio preliminar**

### **Diagnóstico Situacional**

### **Accesibilidad**

Debido al actual estado en que se encuentra la carretera, la transitabilidad se dificulta aún más en temporada de lluvias, adicionalmente en tiempo de secano el tránsito vehicular genera el levantamiento de partículas de polvo perjudicando la salud de los pobladores de la zona.

### **Ingeniería básica**

### **Estudio de tráfico**

Si bien es cierto la demanda actual de vehículos que transitan por la vía es de 183 veh/día, estos se ven obligados a recorrer la vía en mayor tiempo y generando mayores gastos de mantenimiento por el mal estado de la carretera

Aun así, dentro del estudio de tráfico se ha determinado la cantidad de Ejes Equivalentes ESAL para diseño del pavimento, obteniéndose un total de 7.93+E05.

# **Topografía**

La superficie del terreno es accidentada – escarpada de acuerdo a la DG – 2018, de pendientes longitudinales mayor al 6% y pendientes transversales mayor 51 % a lo largo de la vía. El proyecto oscila entre las cotas 487.420 m.s.n.m y 1439.547 m.s.n.m y la representación gráfica de las curvas de nivel fue cada 2.5 m las curvas mayores y cada 0.5 m las curvas menores.

Por la longitud y geografía donde se localiza la vía carrozable en estudio, fue necesario establecer un total de 27 puntos de control vertical (BM's) a lo largo del proyecto.

### **Estudio de suelos y canteras**

Realizada la extracción de las muestras de suelo del terreno a lo largo del trazo, se procedió a realizar los ensayos de granulometría, límites de Atterberg. Esto con la finalidad de conocer las características del suelo que nos permitirá definir la estructura del pavimento a considerar.

Se optó por el uso del menor de los valores de CBR al 95% a 0.2" el cual es de 7.40% para el diseño del pavimento flexible.

En cuanto al material de cantera, los análisis realizados arrojaron resultados favorables para su uso como Base Granular. Sobre el volumen de la cantera, esta garantiza la cantidad necesaria para emplearla en el proyecto.

# **Estudio hidrológico e hidráulico**

Las precipitaciones se obtienen en base a la data histórica de las estaciones pluviométricas proporcionadas por el SENAMHI. Con esta información se determina el caudal que transportará las estructuras de drenaje y obras de arte planteadas. En base a ello se ha planteado una serie de obras de arte como las alcantarillas de paso y las alcantarillas de alivio.

Las alcantarillas, tiene como función evacuar el flujo superficial proveniente de cursos naturales o artificiales que interceptan la carretera.

Sobre la cantidad de alcantarillas consideradas en el proyecto, se ha tomado en cuenta la adecuada elección de su ubicación, priorizando lo técnico sobre lo económico. La ubicación óptima de las alcantarillas ha dependido de su alineamiento y pendiente, la cual se logrado proyectando dicha estructura siguiendo la alineación y pendiente del cauce natural.

### **Diseño**

# **Diseño geométrico**

De acuerdo con el estudio de transito la vía de estudio presenta un IMDA calculado a un periodo de 20 años de diseño de 375 veh/día, el cual clasifica a la carretera en tercera clase de acuerdo con la normativa DG-2018 del MTC.

Para una carretera de tercera clase y una orografía de accidentado a escarpado (como es el caso de nuestro proyecto) se tiene una velocidad de diseño de 30 km/h.

Para una velocidad de 30 km/h, un peralte máximo de 12% y fmáx = 0.17. El radio mínimo por usar es de R=25 m.

Sobre las características geométricas de la vía, los resultados se ajustan a la normatividad vigente como es la DG-2018 del MTC

### **Diseño de pavimento**

Para determinar el diseño de la estructura del pavimento flexible por el método AASHTO 93, se ha establecido un periodo de diseño de 20 años, rejuntando el número de ejes equivalente ESAL a 7.94x105, determinándose valores de módulo resilente por cada elemento de la estructura del pavimento, siendo Mr = 14'430.00 PSI para el valor de la subrasante de diseño.

| <b>ALTERNATIVA</b> | <b>SNreq</b> | <b>SNresul</b> | $DI$ (cm) | $D2$ (cm) | $D3$ (cm) |
|--------------------|--------------|----------------|-----------|-----------|-----------|
|                    | 2.41         | 5.55           | 8.00      | 20.00     | 16.00     |
|                    | 2.41         | 3.34           | 5.00      | 20.00     | 0.00      |

<span id="page-37-0"></span>**Tabla 20:** *Cálculo de espesores de la estructura del pavimento de diseño*

<span id="page-38-0"></span>Para nuestro caso en estudio, se ha considerado la alternativa N° 2. Finalmente, la estructura del pavimento ha quedado definida como se indica en el siguiente cuadro:

| <b>CAPAS</b>         | <b>Espesor</b><br>Asumido (cm) |
|----------------------|--------------------------------|
| Carpeta Asfáltica    | 5.00                           |
| <b>Base Granular</b> | 20.00                          |
| <b>TOTAL</b>         | 25.00                          |

**Tabla 21:** *Estructura del pavimento de diseño*

Fuente: Elaboración propia

### **Diseño de drenaje y obras de arte**

Según el cálculo de las estructuras de drenaje y obras de arte en base a los caudales de diseño 0.134 m3/seg (para cunetas), 1.34 m3/seg (para alcantarillas de paso) y de 0.238 m3/seg (para alcantarillas de alivio) se tienen las dimensiones siguientes:

- Cunetas de concreto: 0.90 x 0.40 m (bxh)
- Alcantarillas de paso: 1.00 x 1.00 m (bxh)
- Alcantarillas de alivio: Corrugado TMC D=36"

Asimismo, se tienen las siguientes características técnicas de dichas estructuras:

- Concreto  $f'_{c}=210$ kg/cm2
- Acero Corrugado f'<sub>y</sub>=4200kg/cm2 @ 0.20

### **Aspectos ambientales**

### **Impacto Ambiental**

Sobre los impactos ambientales que se generarán durante el desarrollo de la obra, en el presente estudio se ha considerado una serie actividades necesarias para mitigar sus efectos a través de la ejecución de diferentes componentes cuyo costo de implementación asciende a S/. 508,832.90 soles

### **Costos y presupuestos**

Sobre el presupuesto necesario para la ejecución del presente proyecto, este resulta de la ejecución de una serie de partidas, cuyos metrados y costos unitarios se encuentran desarrollados y anexados al presente estudio. Asimismo, los otros costos que componen la estructura del presupuesto, se describen en el siguiente cuadro:

<span id="page-39-0"></span>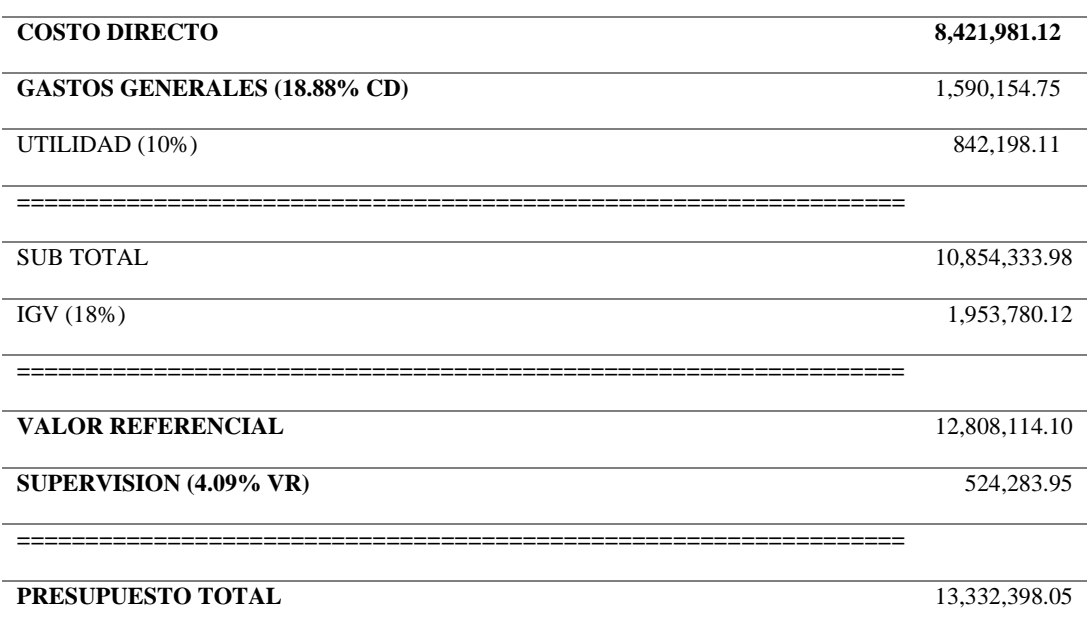

### **Tabla 22:** *Presupuesto del proyecto*

Son: Trece millones trescientos treinta y dos mil trescientos noventa y ocho con 05/100

Fuente: Elaboración propia

### **Fórmula Polinómica**

Sobre la Fórmula polinómica, tanto su elaboración como la aplicación de la misma, se encuentra sujetada a lo dispuesto en el Decreto Supremo Nº 011-79-VC, es por eso que se tiene:

<span id="page-39-1"></span>
$$
K=0.134*(Jr/Jo)+0.116*(Ar/Ao)+0.141*(Hr/Ho)+0.609*(Mr/Mo)
$$

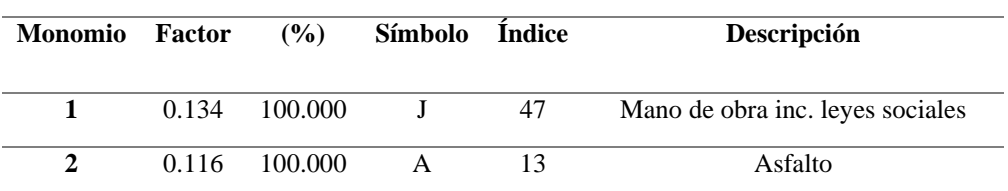

### **Tabla 23:** *Fórmula polinómica*

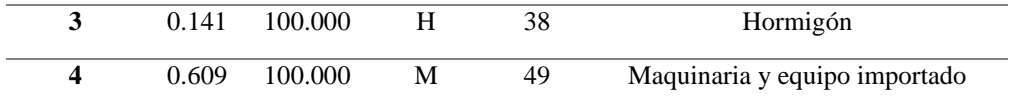

# **Cronograma**

Por último, es necesario la representación gráfica de cuánto demora ejecutar cada una de las actividades del proyecto. En nuestro caso, el plazo de ejecución total de la obra es de 240 días calendario.

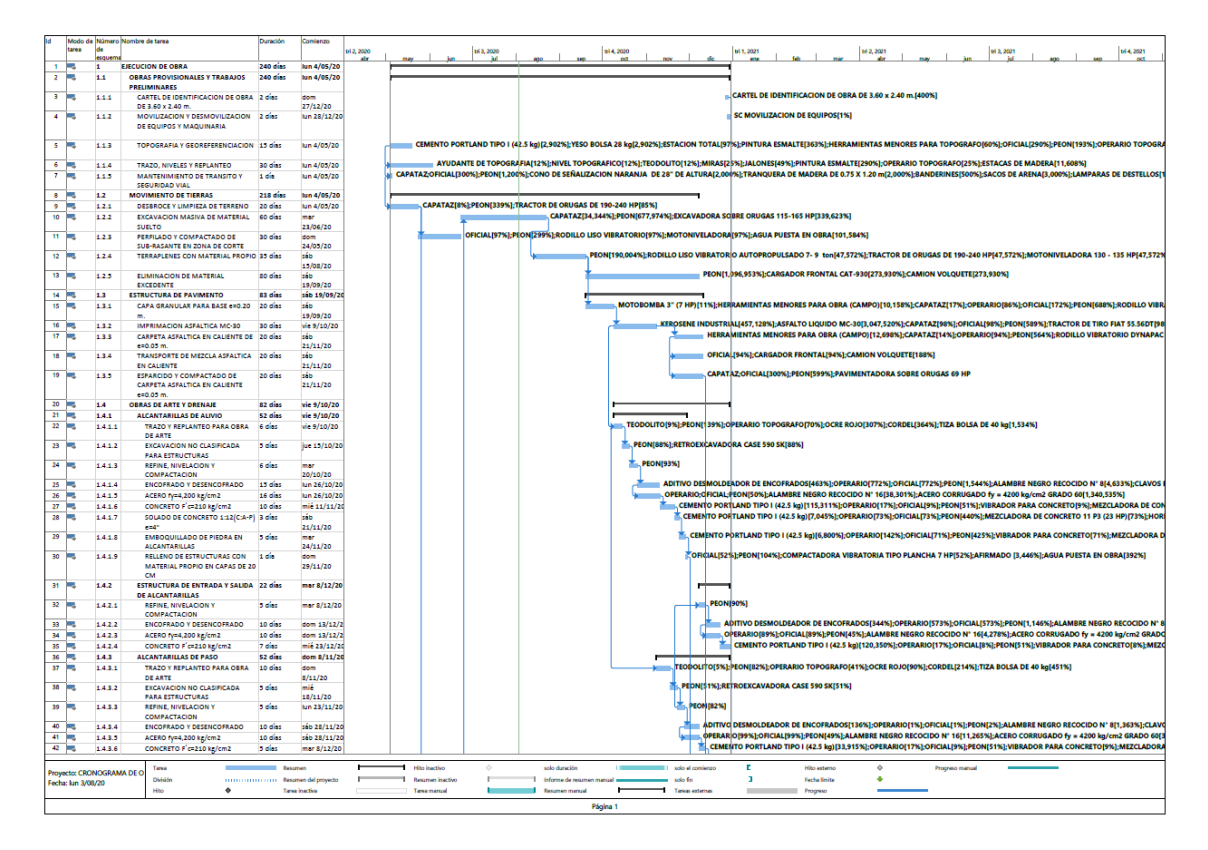

<span id="page-40-0"></span>*Figura 03:* Cronograma Gantt

### <span id="page-41-0"></span>**V. CONCLUSIONES**

#### **Estudio preliminar**

#### **Diagnóstico Situacional**

#### **Accesibilidad**

Debido al mal estado en que se encuentra la trocha carrozable, la transitabilidad se dificulta aún más en temporada de lluvias, lo que genera un mayor gasto de la población por el incremento del costo del flete como consecuencia del incremento del consumo de combustible y del mantenimiento y reparación de los vehículos, adicionalmente en tiempo de secano el tránsito vehicular genera el levantamiento de partículas de polvo perjudicando la salud de los pobladores de la zona, así como del incremento de gastos en el mantenimiento de sus viviendas.

#### **Ingeniería básica**

#### **Estudio de tráfico**

Si bien es cierto la demanda actual de vehículos que transitan por la vía es de 183 veh/día, estos se ven obligados a recorrer la vía en mayor tiempo por las condiciones en las que se encuentra la vía, lo cual genera mayores gastos en combustible, así como de los gastos de reparación y mantenimiento por el mal estado de la carretera

En el estudio de tráfico se ha determinado la cantidad de Ejes Equivalentes ESAL para el diseño del pavimento, obteniéndose un total de 7.93+E05.

#### **Topografía**

De acuerdo a la zona en estudio, la superficie del terreno es accidentada – escarpada de acuerdo a la DG – 2018, de pendientes longitudinales mayor al 6% y pendientes transversales mayor 51 % a lo largo de todo el recorrido de la vía. A lo largo del recorrido de la vía, se tiene cotas que varían desde 487.42 m.s.n.m y 1439.55 m.s.n.m, tomándose para la representación gráfica, curvas de nivel cada 2.5 m para las curvas mayores y cada 0.5 m para las curvas menores.

Por la longitud y geografía donde se localiza la vía carrozable en estudio, fue necesario establecer un total de 27 puntos de control vertical (BM's) a lo largo de todo el proyecto.

### **Estudio de suelos y canteras**

Habiéndose realizado la extracción de las muestras de suelo del terreno a lo largo del trazo, se realizaron los ensayos de granulometría, límites de Atterberg. Esto permitió conocer las características del suelo y que a su vez definió la estructura del pavimento a considerar.

De los CBR´s que se obtuvieron, se optó por utilizar el menor de los valores de CBR al 95% a 0.2" el cual es de 7.40% para el diseño del pavimento flexible. El valor del CBR elegido garantiza un diseño del pavimento más adecuado para la vía

En cuanto al material de cantera, los análisis realizados arrojaron resultados favorables para su uso como Base Granular. Sobre el volumen de la cantera, esta garantiza la cantidad necesaria para emplearla en el proyecto.

### **Estudio hidrológico e hidráulico**

Las precipitaciones se han obtenido en base a la data histórica de las estaciones pluviométricas proporcionadas por el SENAMHI. Con esta información se ha determinado el caudal que transportará las estructuras de drenaje y obras de arte planteadas. En base a ello se ha planteado una serie de obras de arte como las alcantarillas de paso y las alcantarillas de alivio.

Las alcantarillas, tiene como función evacuar el flujo superficial proveniente de cursos naturales o artificiales que interceptan la carretera.

Sobre la cantidad de alcantarillas consideradas en el proyecto, se ha tomado en cuenta la adecuada elección de su ubicación, priorizando lo técnico sobre lo económico. La ubicación óptima de las alcantarillas ha dependido de su alineamiento y pendiente, la cual se logrado proyectando dichas estructuras siguiendo la alineación y pendiente del cauce natural.

### **Diseño**

# **Diseño geométrico**

Según la normativa DG-2018 del MTC y de acuerdo con el estudio de tránsito, la vía en estudio presenta un IMDA calculado a un periodo de 20 años de diseño de 375 veh/día, el cual clasifica a la carretera en una de tercera clase.

Para una carretera de tercera clase y una orografía de accidentado a escarpado (como es el caso de nuestro proyecto) se tiene una velocidad de diseño de 30 km/h.

Para una velocidad de 30 km/h, un peralte máximo de 12% y fmáx = 0.17. El radio mínimo por usar es de R=25 m.

Finalmente, según las características geométricas de la vía, los resultados se ajustan a la normatividad vigente como es la DG-2018 del MTC

### **Diseño de pavimento**

Para determinar el diseño de la estructura del pavimento flexible por el método AASHTO 93, se ha establecido un periodo de diseño de 20 años, rejuntando el número de ejes equivalente ESAL a 7.94x105, determinándose valores de módulo resilente por cada elemento de la estructura del pavimento, siendo Mr = 14'430.00 PSI para el valor de la subrasante de diseño.

<span id="page-43-0"></span>Finalmente, la estructura del pavimento ha quedado definida como se indica en el siguiente cuadro:

| <b>CAPAS</b>         | <b>Espesor</b><br>Asumido (cm) |
|----------------------|--------------------------------|
| Carpeta Asfáltica    | 5.00                           |
| <b>Base Granular</b> | 20.00                          |
| <b>TOTAL</b>         | 25.00                          |

**Tabla 24:** *Estructura del pavimento de diseño*

### **Diseño de drenaje y obras de arte**

Según el cálculo de las estructuras de drenaje y obras de arte en base a los caudales de diseño 0.134 m3/seg (para cunetas), 1.34 m3/seg (para alcantarillas de paso) y de 0.238 m3/seg (para alcantarillas de alivio) se tienen las dimensiones siguientes:

- **-** Cunetas de concreto: 0.90 x 0.40 m (bxh)
- **-** Alcantarillas de paso: 1.00 x 1.00 m (bxh)
- **-** Alcantarillas de alivio: Corrugado TMC D=36"

Asimismo, se tienen las siguientes características técnicas de dichas estructuras:

- **-** Concreto f'c=210kg/cm2
- **-** Acero Corrugado f'y=4200kg/cm2 @ 0.20

# **Aspectos ambientales**

### **Impacto Ambiental**

Sobre los impactos ambientales que se generarán durante el desarrollo de la obra, en el presente estudio se ha considerado una serie actividades necesarias para mitigar sus efectos a través de la ejecución de diferentes componentes cuyo costo de implementación asciende a S/. 508,832.90 soles

### **Costos y presupuestos**

Sobre el presupuesto necesario para la ejecución del presente proyecto, este resulta de la ejecución de una serie de partidas, cuyos metrados y costos unitarios se encuentran desarrollados y anexados al presente estudio. Asimismo, los otros costos que componen la estructura del presupuesto, se describen en el siguiente cuadro:

<span id="page-45-0"></span>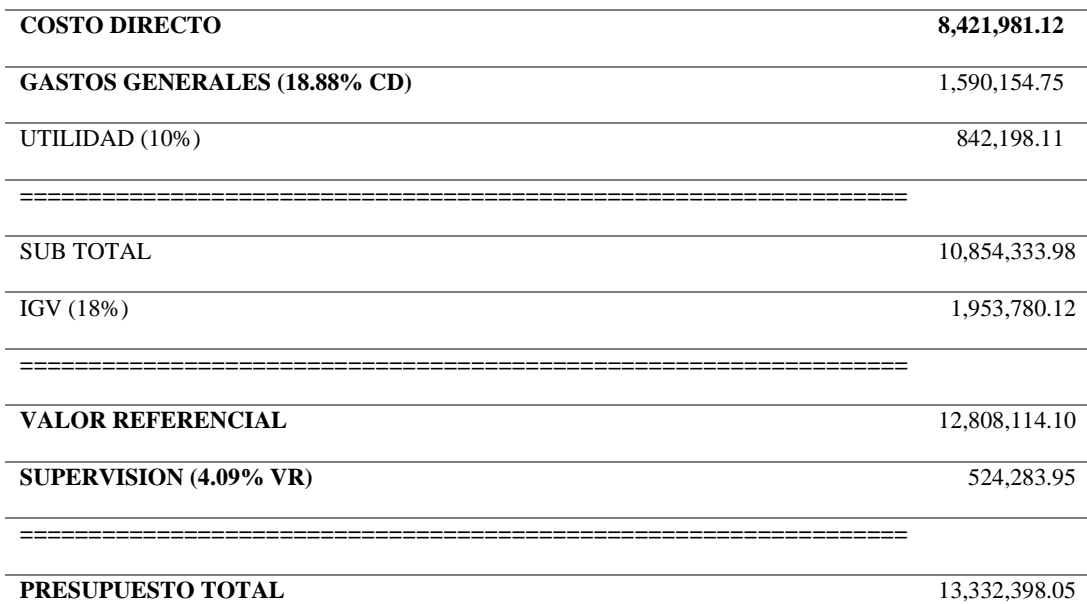

### **Tabla 25:** *Presupuesto del proyecto*

Son: Trece millones trescientos treinta y dos mil trescientos noventa y ocho con 05/100

Fuente: Elaboración propia

## **Fórmula Polinómica**

Sobre la Fórmula polinómica, tanto su elaboración como la aplicación de la misma, se encuentra sujetada a lo dispuesto en el Decreto Supremo Nº 011-79-VC, es por eso que se tiene:

<span id="page-45-1"></span> $K = 0.134*(Jr / Jo) + 0.116*(Ar / Ao) + 0.141*(Hr / Ho) + 0.609*(Mr / Mo)$ 

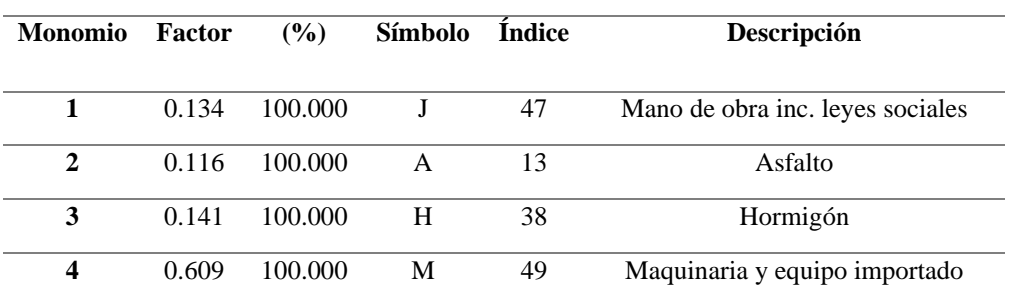

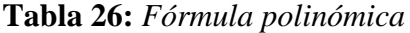

# **Cronograma**

Por último, es necesario la representación gráfica de cuánto demora ejecutar cada una de las actividades del proyecto. En nuestro caso, el plazo de ejecución total de la obra es de 240 días calendario.

<span id="page-46-0"></span>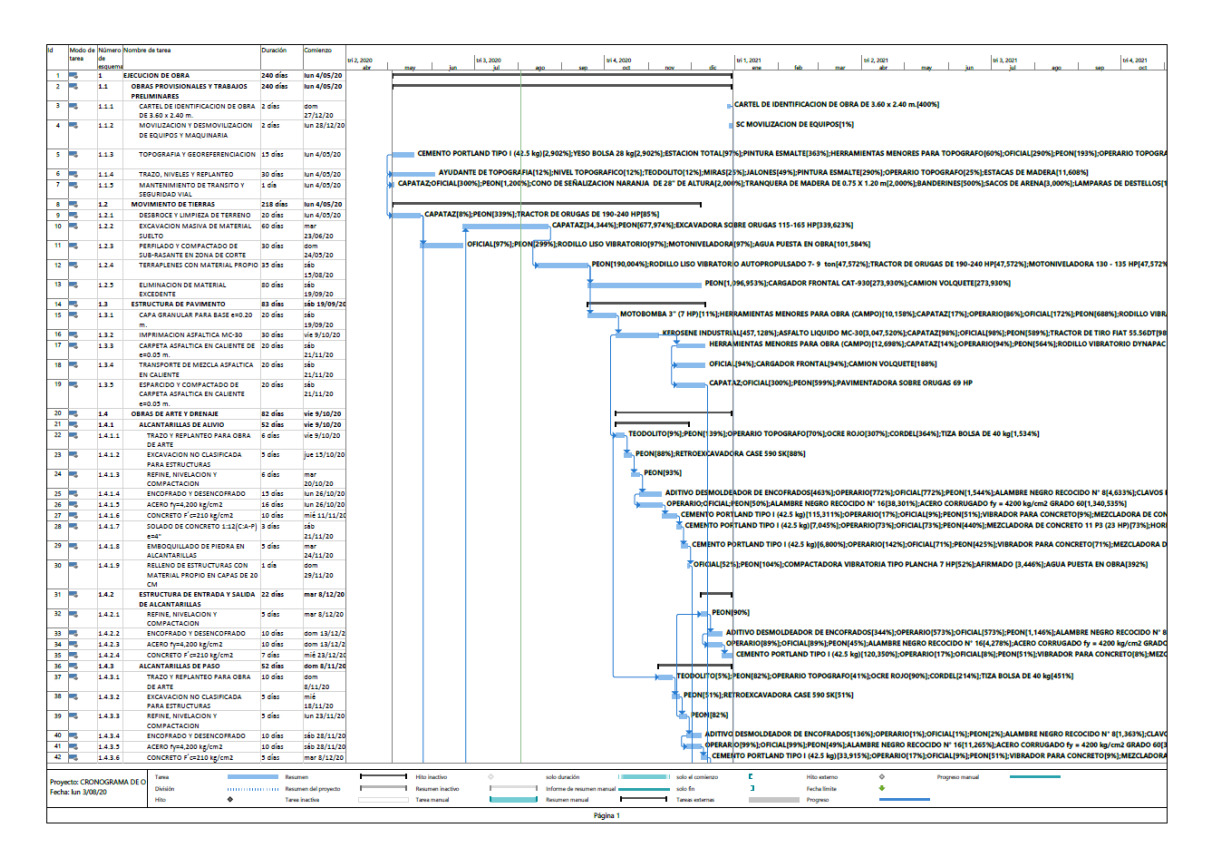

*Figura 04:* Cronograma Gantt

### <span id="page-47-0"></span>**VI. RECOMENDACIONES**

### **Estudio preliminar**

### **Diagnóstico Situacional**

#### **Accesibilidad**

Debido al mal estado en que se encuentra la trocha carrozable, dificultándose la transitabilidad aún más en temporada de lluvias, generando un mayor gasto a la población por el incremento del costo de los pasajes y el flete como consecuencia del incremento del consumo de combustible, mayor tiempo empleado en su recorrido y del mantenimiento y reparación de los vehículos; adicionalmente en tiempo de secano el tránsito vehicular genera el levantamiento de partículas de polvo perjudicando la salud de los pobladores de la zona, así como del incremento de gastos en el mantenimiento de sus viviendas.

Por lo anteriormente expuesto, se justifica su intervención inmediata para mejorar las condiciones de la vía y por ende beneficiar a la población con un servicio de calidad.

### **Ingeniería básica**

#### **Estudio de tráfico**

Sobre la demanda actual de vehículos que transitan por la vía esta es de 183 veh/día, al mejorar su plataforma de rodadura, estos recorrerán la vía en menor tiempo por las mejores condiciones en las que se encontraría la vía, lo cual disminuirá los gastos en combustible, así como de los gastos de reparación y mantenimiento de los vehículos

### **Topografía**

Sobre la topografía de la zona de estudio, la cual ya se encuentra definida por la via carrozable existente, la superficie del terreno es accidentada – escarpada de acuerdo a la DG – 2018, de pendientes longitudinales mayor al 6% y pendientes transversales mayor 51 % a lo largo de todo el recorrido de la vía. A lo largo del recorrido de la vía, se tiene cotas que varían desde 487.42 m.s.n.m y 1439.55 m.s.n.m, tomándose para la representación gráfica, curvas de nivel cada 2.5 m para las curvas mayores y cada 0.5 m para las curvas menores.

Se recomienda mantener el trazo y respetar los anchos de vía, así como del área necesaria para el desarrollo de las curvas y los 27 puntos de control vertical (BM's).

### **Estudio de suelos y canteras**

Habiéndose realizado la extracción de las muestras de suelo del terreno a lo largo del trazo, se realizaron los ensayos de granulometría, límites de Atterberg. Esto permitió conocer las características del suelo y que a su vez definió la estructura del pavimento a considerar.

En cuanto al material de cantera, los análisis realizados arrojaron resultados favorables para su uso como Base Granular. Sobre el volumen de la cantera, esta garantiza la cantidad necesaria para emplearla en el proyecto.

Considerando que cada proyecto es único, los resultados obtenidos, deben ser sólo utilizados para el presente proyecto, sobre todo para aquellos resultados que corresponden a las calicatas hechas a lo largo del trazo de la vía.

### **Estudio hidrológico e hidráulico**

Las precipitaciones se han obtenido en base a la data histórica de las estaciones pluviométricas proporcionadas por el SENAMHI. Con esta información se ha determinado el caudal que transportará las estructuras de drenaje y obras de arte planteadas. En base a ello se ha planteado una serie de obras de arte como las alcantarillas de paso y las alcantarillas de alivio.

Sobre la cantidad de alcantarillas consideradas en el proyecto, se ha tomado en cuenta la adecuada elección de su ubicación, priorizando lo técnico sobre lo económico. La ubicación óptima de las alcantarillas ha dependido de su alineamiento y pendiente, la cual se logrado proyectando dichas estructuras siguiendo la alineación y pendiente del cauce natural.

Durante el desarrollo de la ejecución del presente proyecto, se debe respetar la ubicación de las estructuras de drenaje y de evacuación según lo descrito en los planos.

### **Diseño**

# **Diseño geométrico**

Según la normativa DG-2018 del MTC y de acuerdo con el estudio de tránsito, la vía en estudio presenta un IMDA calculado a un periodo de 20 años de diseño de 375 veh/día, el cual clasifica a la carretera en una de tercera clase.

Para una carretera de tercera clase y una orografía de accidentado a escarpado (como es el caso de nuestro proyecto) se tiene una velocidad de diseño de 30 km/h.

Para una velocidad de 30 km/h, un peralte máximo de 12% y fmáx = 0.17. El radio mínimo por usar es de R=25 m.

Finalmente, según las características geométricas de la vía, los resultados se ajustan a la normatividad vigente como es la DG-2018 del MTC

De lo descrito líneas arriba, el diseño geométrico obedece a las características geográficas y topográficas de la zona, además del tipo de tránsito, por lo cual debe respetarse la propuesta de diseño por estar ajustado a la normativa vigente.

# **Diseño de pavimento**

<span id="page-49-0"></span>La estructura del pavimento ha quedado definida como se indica en el siguiente cuadro:

| <b>CAPAS</b>         | <b>Espesor</b><br>Asumido (cm) |
|----------------------|--------------------------------|
| Carpeta Asfáltica    | 5.00                           |
| <b>Base Granular</b> | 20.00                          |
| <b>TOTAL</b>         | 25.00                          |

*Tabla 27: Estructura del pavimento de diseño*

### Fuente: Elaboración propia

Dado que la estructura del pavimento ha sido concebida por las condiciones de transitabilidad (suelo, tránsito y tipo de pavimento), esta propuesta técnica debe mantenerse mientras las condiciones anteriormente descritas no varíen

### **Diseño de drenaje y obras de arte**

Según el cálculo de las estructuras de drenaje y obras de arte tienen las dimensiones siguientes:

- **-** Cunetas de concreto: 0.90 x 0.40 m (bxh)
- **-** Alcantarillas de paso: 1.00 x 1.00 m (bxh)
- **-** Alcantarillas de alivio: Corrugado TMC D=36"

Asimismo, se tienen las siguientes características técnicas de dichas estructuras:

- Concreto f'<sub>c</sub>=210kg/cm2
- **-** Acero Corrugado f'y=4200kg/cm2 @ 0.20

Estas características técnicas de las obras de drenaje y de las obras de arte, corresponden al desarrollo del cálculo hidráulico y estructural, por lo tanto, estas son únicas, las mismas que deben respetarse en la ejecución del proyecto.

### **Aspectos ambientales**

### **Impacto Ambiental**

Sobre los impactos ambientales que se generarán durante el desarrollo de la obra, en el presente estudio se ha considerado una serie actividades necesarias para mitigar sus efectos a través de la ejecución de diferentes componentes cuyo costo de implementación asciende a S/. 508,832.90 soles

Finalmente, como parte de la obligatoriedad de mitigar los impactos ambientales que pudieran generase durante la ejecución del presente proyecto, se recomienda cumplir con la implementación del plan de mitigación ambiental propuesto.

### **Costos y presupuestos**

Sobre el presupuesto necesario para la ejecución del presente proyecto, este resulta de la ejecución de una serie de partidas, cuyos metrados y costos unitarios se encuentran desarrollados y anexados al presente estudio. Los costos y el presupuesto desarrollado,

tiene vigencia de 9 meses desde la fecha en la que se aprueba el presente estudio, luego del cual, se requiere su actualización para su ejecución.

# **Fórmula Polinómica**

Sobre la Fórmula polinómica, tanto su elaboración como la aplicación de la misma, se encuentra sujetada a lo dispuesto en el Decreto Supremo Nº 011-79-VC, la misma que debe mantenerse durante ejecución del proyecto.

 $K = 0.134*(Jr / Jo) + 0.116*(Ar / Ao) + 0.141*(Hr / Ho) + 0.609*(Mr / Mo)$ 

### **Cronograma**

El plazo de ejecución total del proyecto es de 240 días calendario.

### <span id="page-52-0"></span>**REFERENCIAS**

Mendoza, Alberto; Contreras, Andrés y Gutiérrez, José. Eficacia y/o efectividad de medidas de seguridad vial en diferentes países. Publicación Técnica No 342.Sanfandilla: Instituto Mexicano del Transporte, 2008. 96 pp.

Investigaciones y Casos de Estudio en Seguridad Vial por Alejandro Taddia [et.al.]. Washington D. C: Editorial del BID, 2013. 58 pp.

Soluciones e Innovaciones Tecnológicas de Mejoramiento de Vías de Bajo Transito por Juan Saavedra [et al.]. Colombia: Editorial CAF, 2010. 100 pp. ISBN: 978-980-6810-49-5.

ALVAREZ, Edwin. Diseño del Pavimento Flexible de la Carretera Baños del Inca, Otuzco, Provincia de Cajamarca usando el método AASHTO. Tesis (Grado de Ingeniero Civil). Lambayeque: Universidad Cesar Vallejo, facultad de Ingeniería, 2016. 133 pp.

DAMIAN, Katerin y AVALOS, Sonia. Investigación de las condiciones de transitabilidad vial de la avenida 12 de noviembre del Centro Poblado Alto Trujillo, Distrito de Porvenir, Provincia de Trujillo, Departamento de La Libertad. Tesis (Grado de Ingeniero Civil). Trujillo – La Libertad: Universidad Privada Antenor Orrego, facultad de Ingeniería, 2015. 118 pp.

COBEÑAS, Pablo. Sistema de Contención Vehicular. Tesis (Grado de Ingeniero Civil). Lima: Pontificia Universidad Católica del Perú, facultad de Ciencias e Ingeniería, 2012. 101 pp.

NUÑEZ, Jaime. Fallas Presentadas en La Construcción de Carreteras Asfaltadas. Tesis (Grado de Master en Ingeniería Civil con Mención a Ingeniería Vial). Piura: Universidad de Piura, facultad de Ingeniería, 2014. 135 pp.

GONZÁLES, William. Propuesta de I+D+I de Instrumentos de Medición de Niveles de Serviciabilidad de Carreteras Asfaltadas: Un Aporte de Innovación Tecnológica al Mantenimiento de Obras de Infraestructura Vial. Tesis (Grado de Master en Gestión Tecnológica Empresarial). Lima: Universidad Nacional de Ingeniería, facultad de Ingeniería, 2009. 94 pp.

TRONCOSO, José y VALVERDE, Larry. Diseño del Pavimento Asfáltico de la Carretera Mollebaya – Pocsi Km: 1 +000 a 4+000. Tesis (Grado de Ingeniero Civil). Arequipa – Perú: Universidad Nacional de San Agustín de Arequipa, facultad de Ingeniería Civil, 2015. 335 pp.

PURISACA, Nelson. Diseño Geométrico de la Carretera: Pueblo Joven Federico Villarreal – Centro Poblado M. Las Salina, Distrito de Túcume – Lambayeque – Lambayeque. Tesis (Grado de Ingeniero Civil). Lambayeque: Universidad Nacional Pedro Ruiz Gallo, facultad de Ingeniería Civil, de Sistemas y Arquitectura, 2015. 95 pp.

CASTOPE, Miguel. Estudio Definitivo de La Carretera Centro Poblado Insulas – Centro Poblado El Faique, distrito de Olmos, provincia Lambayeque, región Lambayeque. Tesis (Grado de Ingeniero Civil). Lambayeque: Universidad Nacional Pedro Ruiz Gallo, facultad de Ingeniería Civil, de Sistemas y Arquitectura, 2017. 293 pp.

FERNÁNDEZ, Marco y PAICO, Oscar. Estudio Definitivo de La Carretera empalme R36 (Congacha – Marayhuaca) Caserío Cueva Blanca, Distrito de Incahuasi, Provincia de Ferreñafe, Departamento de Lambayeque. Tesis (Grado de Ingeniero Civil). Lambayeque – Perú: Universidad Nacional Pedro Ruiz Gallo, facultad de Ingeniería Civil, de Sistemas y Arquitectura, 2016. 390 pp.

Levantamiento Topográfico por Diego Rengifo [et al.]. Arequipa: Editorial San Benito, 2014, p.35.

El Estudio Hidrológico por el Manual de Diseño Geométrico de Carreteras. Lima: SN Editorial, 2018, p.284.

El Estudio de Mecánica de Suelos por el Manual de Carreteras: Suelo, Geología y Pavimentos. Lima: SN Editorial, 2014, p.355.

Definición calicata por Ministerio de Transportes y Comunicaciones. Lima: SN Editorial, 2008, p. 13.

El ensayo de Granulometría por el Manual de Carreteras: Suelo, Geología y Pavimentos. Lima: SN Editorial, 2014, p. 355.

Los Límites de Atterberg por el Manual de Carreteras: Suelo, Geología y Pavimentos. Lima: SN Editorial, 2014, p. 355.

El ensayo de Densidad y Humedad por el Manual de Carreteras: Suelo, Geología y Pavimentos. Lima: SN Editorial, 2014, p. 355.

La clasificación SUCS por Borselli. México: SN Editorial, 2013, p.38.

El ensayo de CBR por el Manual de Carreteras: Suelo, Geología y Pavimentos. Lima: SN Editorial, 2014, p. 355.

El Estudio de Seguridad Vial por el Manual de Seguridad Vial. Lima: SN Editorial, 2016, p.326.

La Distancia de Visibilidad por el Manual de Diseño Geométrico de Carreteras. Lima: SN Editorial, 2018, p.284.

Las curvas según el Manual de Diseño Geométrico de Carreteras. Lima: SN Editorial, 2018, p.284.

El Diseño de Señalización y Seguridad Vial según el Manual de Diseño Geométrico de Carreteras. Lima: SN Editorial, 2018, p.284.

El Análisis del Impacto Socio – Ambiental según el Manual de Diseño Geométrico de Carreteras. Lima: SN Editorial, 2018, p.284.

ANÁLISIS DE DISTANCIA A LA VISTA EN EL PROCESO DE DISEÑO DE CARRETERAS: PRÁCTICA DE SERBIA por Dejan Gavran [et al.]. Serbia: Taylor & Francis Group, 2015. 10 pp.

UN MARCO DE OPTIMIZACIÓN BI-OBJETIVO PARA EL DISEÑO TRIDIMENSIONAL DE ALINEACIÓN DE CARRETERAS por D. Hirpa [et al.]. Serbia: Taylor & Francis Group, 2016. 40 pp.

EVALUACIÓN DE LA SEGURIDAD VIAL POR LA CONSISTENCIA DEL DISEÑO VIAL por Ko Chun-soo [et al.]. Korea: Kojisun, 2013. 6 pp.

CLASIFICACIÓN DEL TERRENO PARA EL DISEÑO DE CARRETERAS por Kim, Yong-Seok; Cho, Won-Bum; Kim y Jin-Kug. Technical Publication No 221.Korea: Korean Society of Road Engineers, 2011. 9 pp.

PAUTAS DE DISEÑO DE ELEMENTOS SECCIONALES TRANSVERSALES DE CARRETERAS BASADOS EN LA SATISFACCIÓN DE LA SENSIBILIDAD COGNITIVA por Seo Im Ki [et al.]. Korea: Korean Society of Road Engineers, 2013. 11 pp.

DISEÑO Y PROPIEDADES DE BIOSFALTO RENOVABLE PARA PAVIMENTOS FLEXIBLES por Mujib Abdel Daim Yami [et al.]. Indonesia: Road Research Group, 2016. 8 pp.

PAVIMENTOS FLEXIBLES Y CAMBIO CLIMATICO: EL IMPACTO DE CAMBIO CLIMÁTICO EN EL RENDIMIENTO, EL MANTENIMIENTO Y EL COSTO DEL CICLO DE VIDA DE LOS PAVIMENTOS FLEXIBLES por Qiao Yaning. Malaysia: The University of Nottingham, 2015. 269 pp.

ESTUDIO EXPERIMENTAL SOBRE EL USO DEL PAVIMENTO ASFALTICO RECUPERADO COMO SUSTITUCIÓN AL PAVIMENTO FLEXIVLE por Elsa Eka Putri [et al.]. Indonesia: Civil Engineering Department, University of Andalas, 2018. 7 pp.

CONSEGUIR LA EXPANSIÓN DE CARRETERAS EN EL CAMINO CORRECTO: UN MARCO PARA LA PLANIFICACIÓN DE INFRAESTRUCTURA INTELIGENTE EN EL MEKONG por Andrew Balmford [et al.]. Reino Unido de Gran Bretaña e Irlanda del Norte: University College London, 2016, 17 pp.

LA HERRAMIENTA DE EVALUACIÓN PARA EL DISEÑO DE TERRITORIOS, LOS IMPACTOS DE INFRAESTRUCTURA VIAL EN LAS ZONAS INTERIORES DE LA CIUDAD DE REGGIO CALABRIA por Alessandro Rugolo [et al.]. Italia: University of Reggio Calabria, 2016, 8 pp.

ANALISIS ESPACIAL BASADO EN SEGMENTOS PARA EVALUAR EL DESEMPEÑO DE LA INFRAESTRUCTURA DE LAS CARRETERAS MEDIANTE MONITOREO, OBSERVACIONES Y DATOS DE TELEDETECCIÓN por Yongze Song [et al.]. Australia: School of Civil Engineering, 2018, 25 pp.

PLANIFICACIÓN DE MANTENIMIENTO DE INFRAESTRUCTURA VIAL URBANA CON APLICACIÓN DE REDES NEURONALES por Iván Marovic [et al.]. Croacia: University of Rijeka, 2018, 11 pp.

TRATAMIENTO DE SUELOS HINCHADOS CON CAL Y AGUA DE MAR PARA LA CONSTRUCCION DE CAMINOS por Diana A. Emarah. Egipto: Ministry of Water Resources and Irrigation, 2017, 9 pp.

LA RELACION ENTRE LAS VELOCIDADES DE DESPLAZAMIENTO DE FLUJO LIBRE, LAS CARACTERISTICAS DE LA INFRAESTRUCTURA Y LOS ACCIDENTES EN CARRETERAS DE UNA SOLA CALZADA por Vitoria Gitelman [et al.]. Israel: Technion Statistical Laboratory, 2016, 18 pp.

<span id="page-57-0"></span>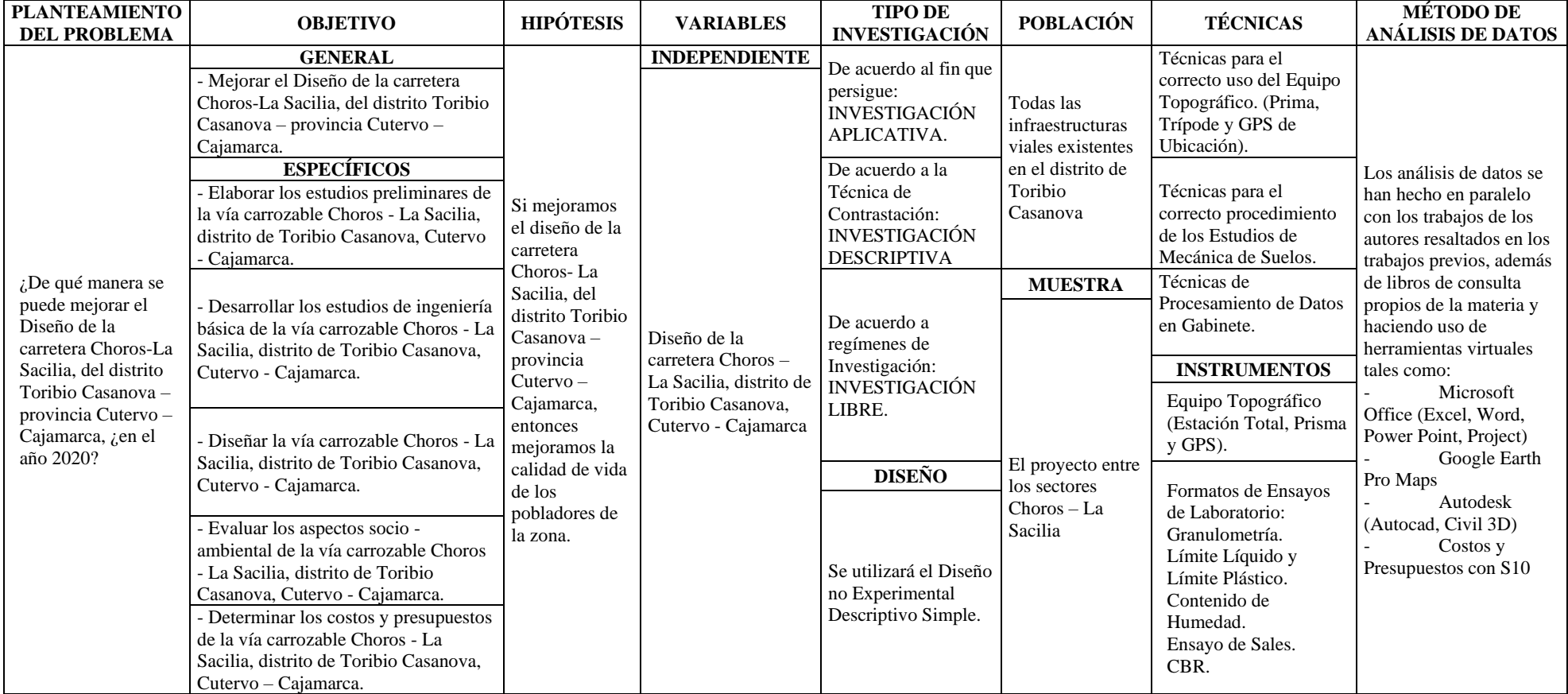

# *Tabla 28: Matriz de Consistencia*

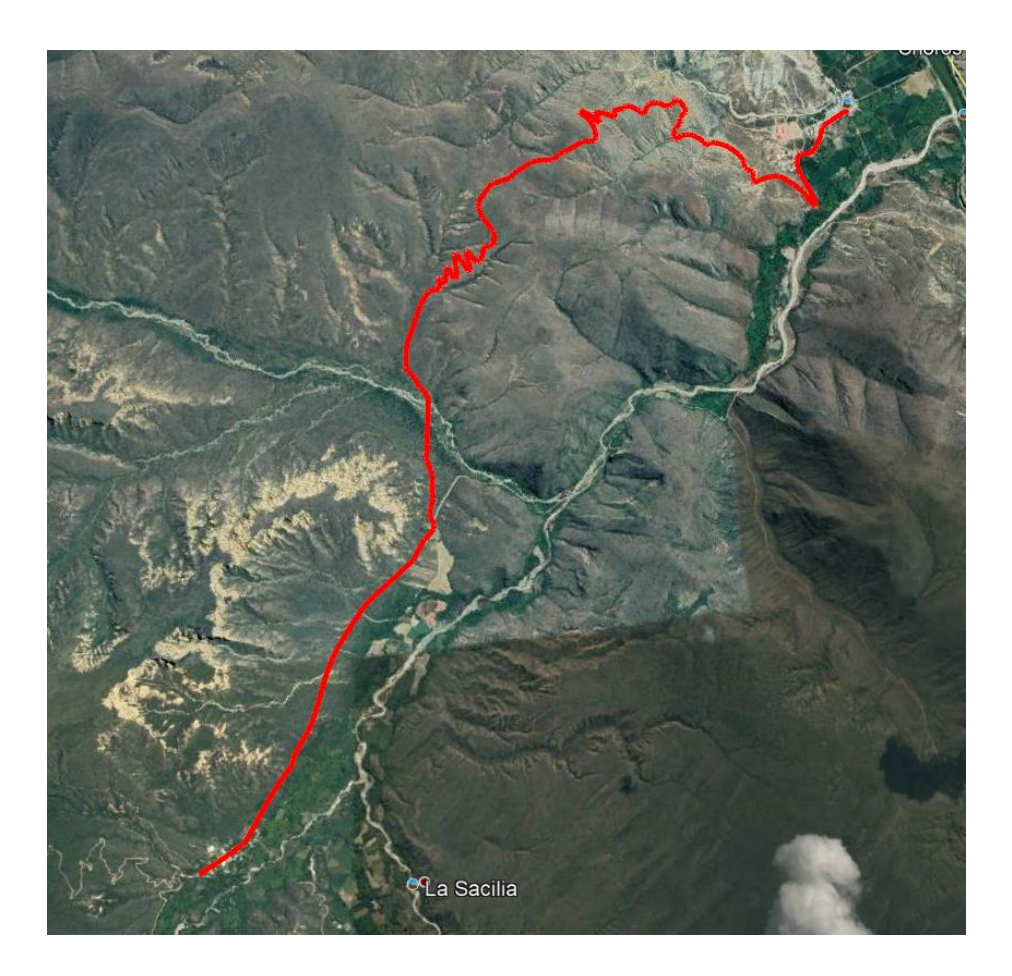

Vista satelital del proyecto

Fuente: Google Earth (Vista satelital)